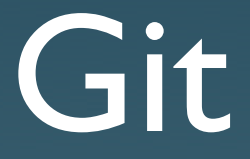

#### Sébastien Cevey <seb@cine7.net>

GULL (31 mars 2008)

# Version Control Systems

- Historique de travail
- **Travail en équipe**
- Exposer le développement
- **•** Branching

## VCS centralisés

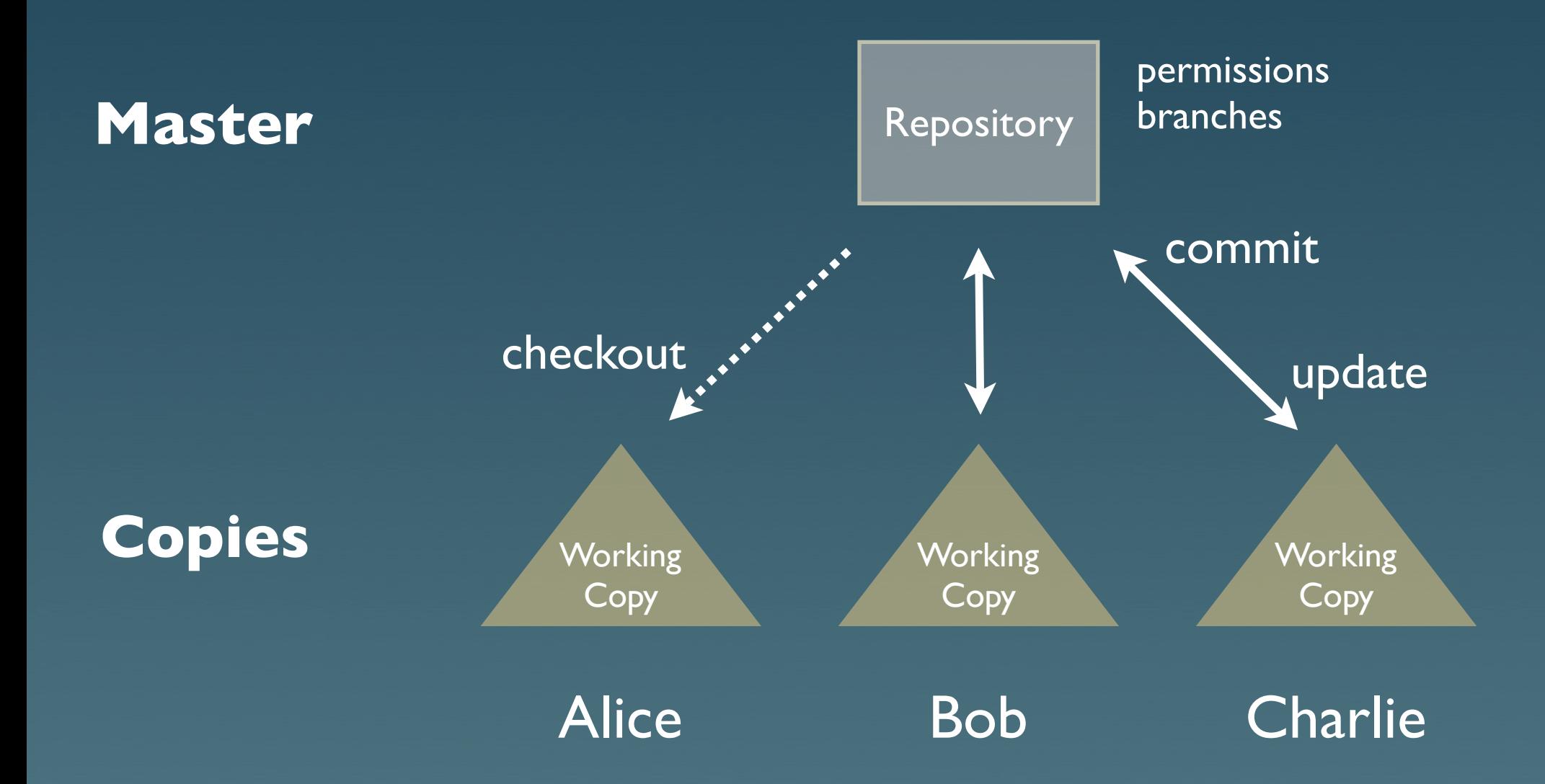

## VCS décentralisés

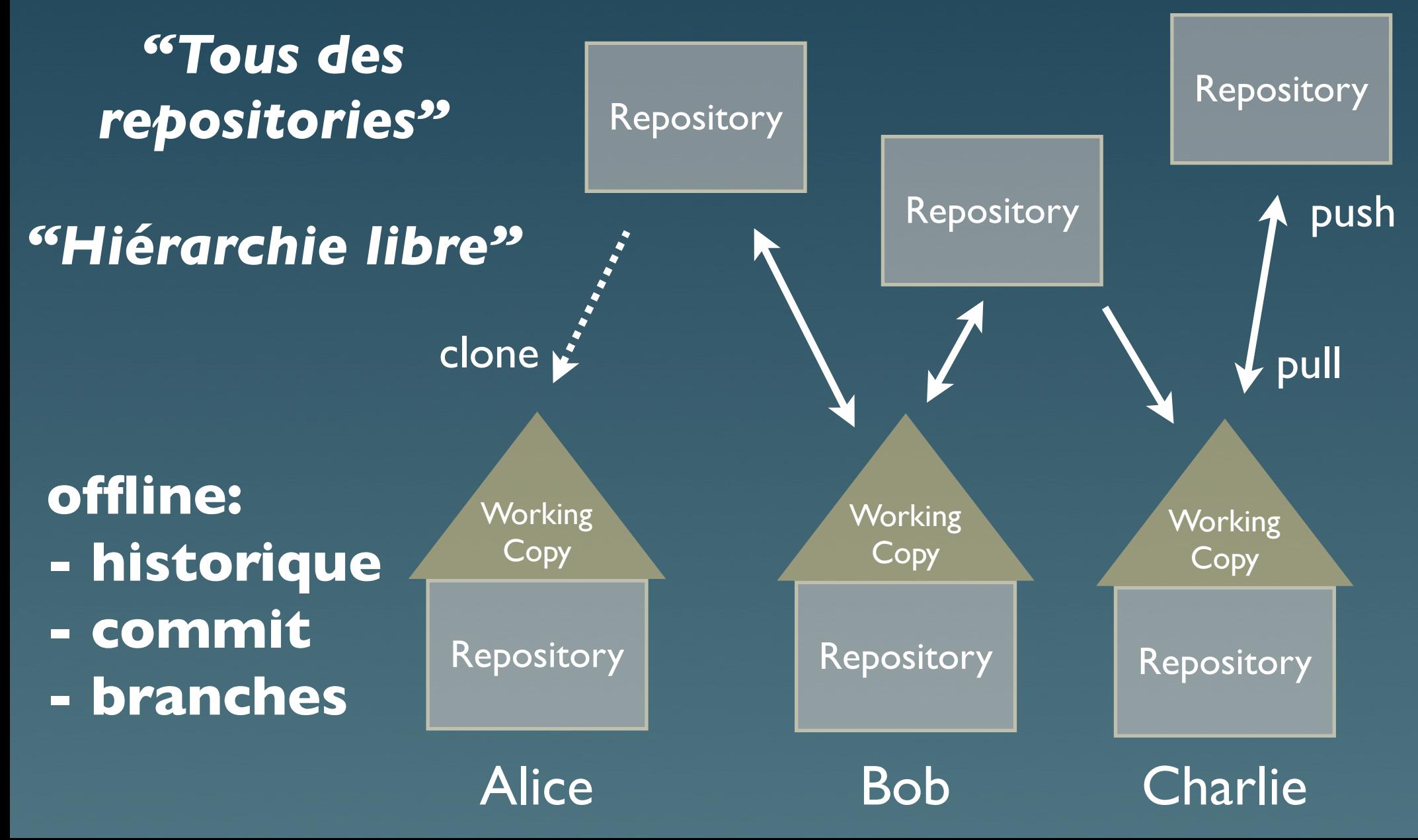

## e.g. hiérarchie de XMMS2

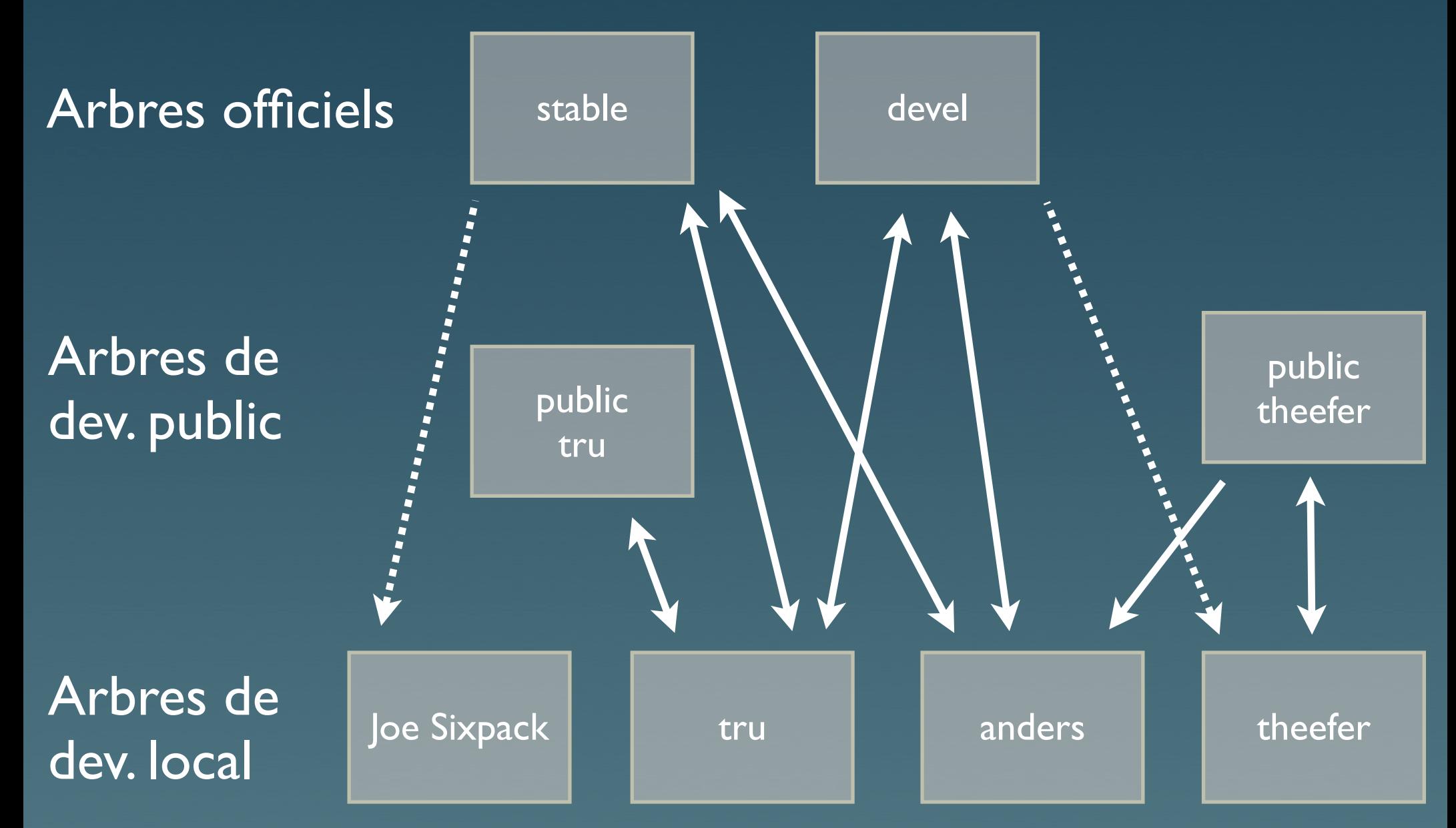

Git vs. autres DVCS (Mercurial, Darcs, Bazaar,Arch, etc)

- + **Rapide** (exécution et mise en place)
- + Petits outils puissants (esprit Unix)
- + Développement actif
- + Linus

#### Git vs. autres DVCS (Mercurial, Darcs, Bazaar,Arch, etc)

- + **Rapide** (exécution et mise en place)
- $+$  Petits outils puissants (esprit Unix)
- + Développement actif
- $+$  Linus
- Courbe d'apprentissage
- Pas de GUI pour grand-maman
- Linus

#### *repository = database d'objets*

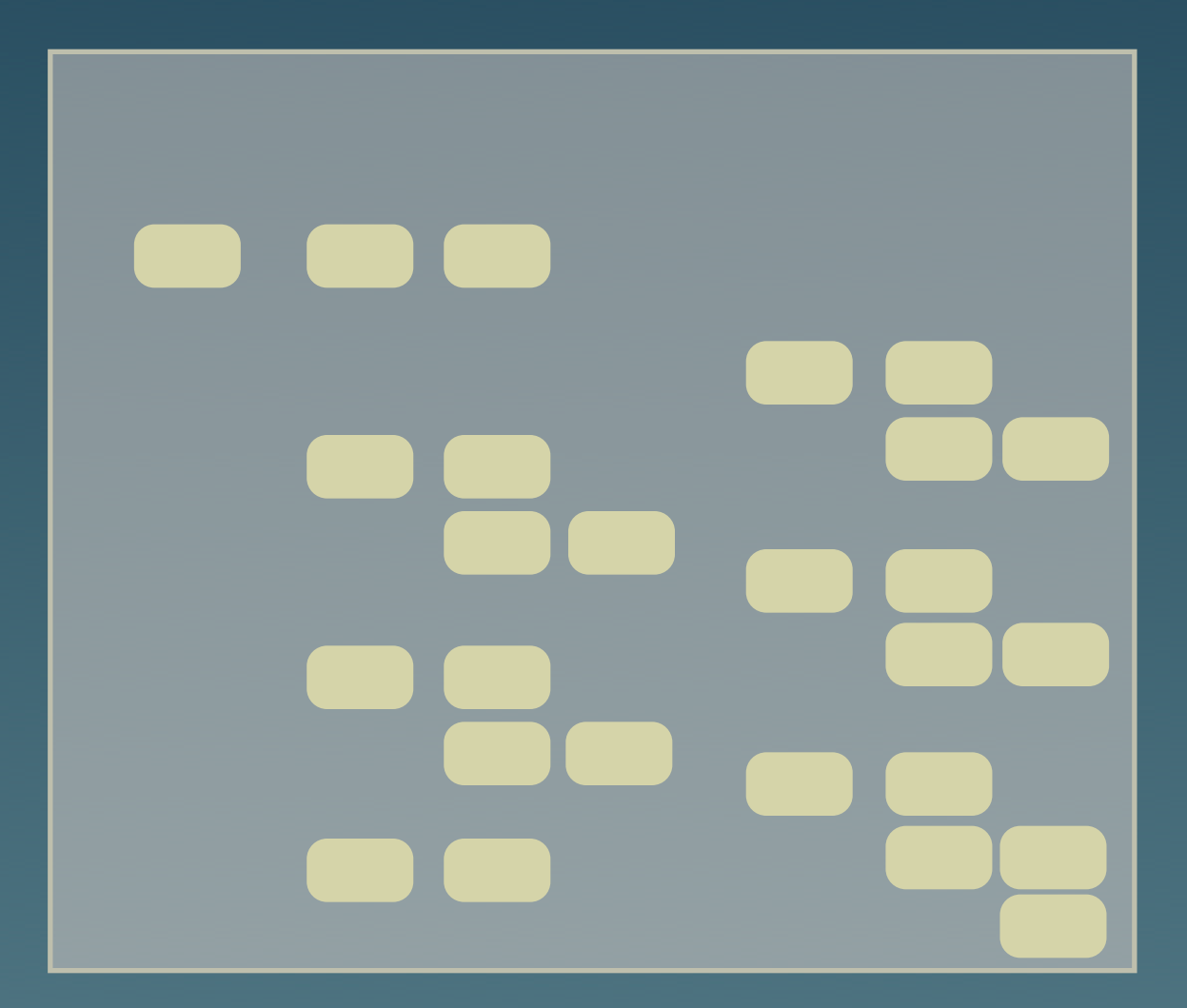

## Concepts de Git  $id(objet) = SHA / (contenu de l'objet)$

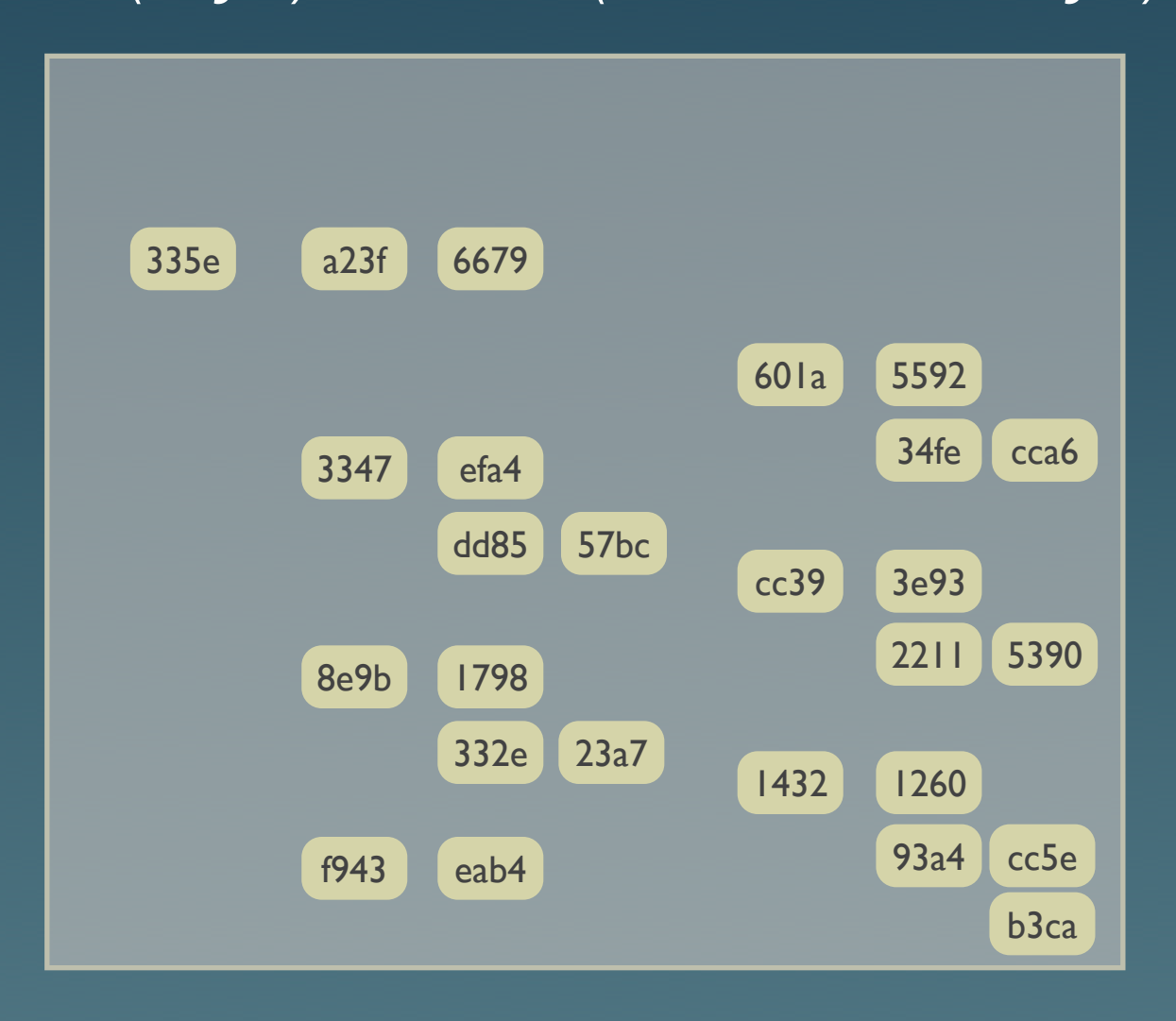

#### *contenu stocké dans des objets blob*

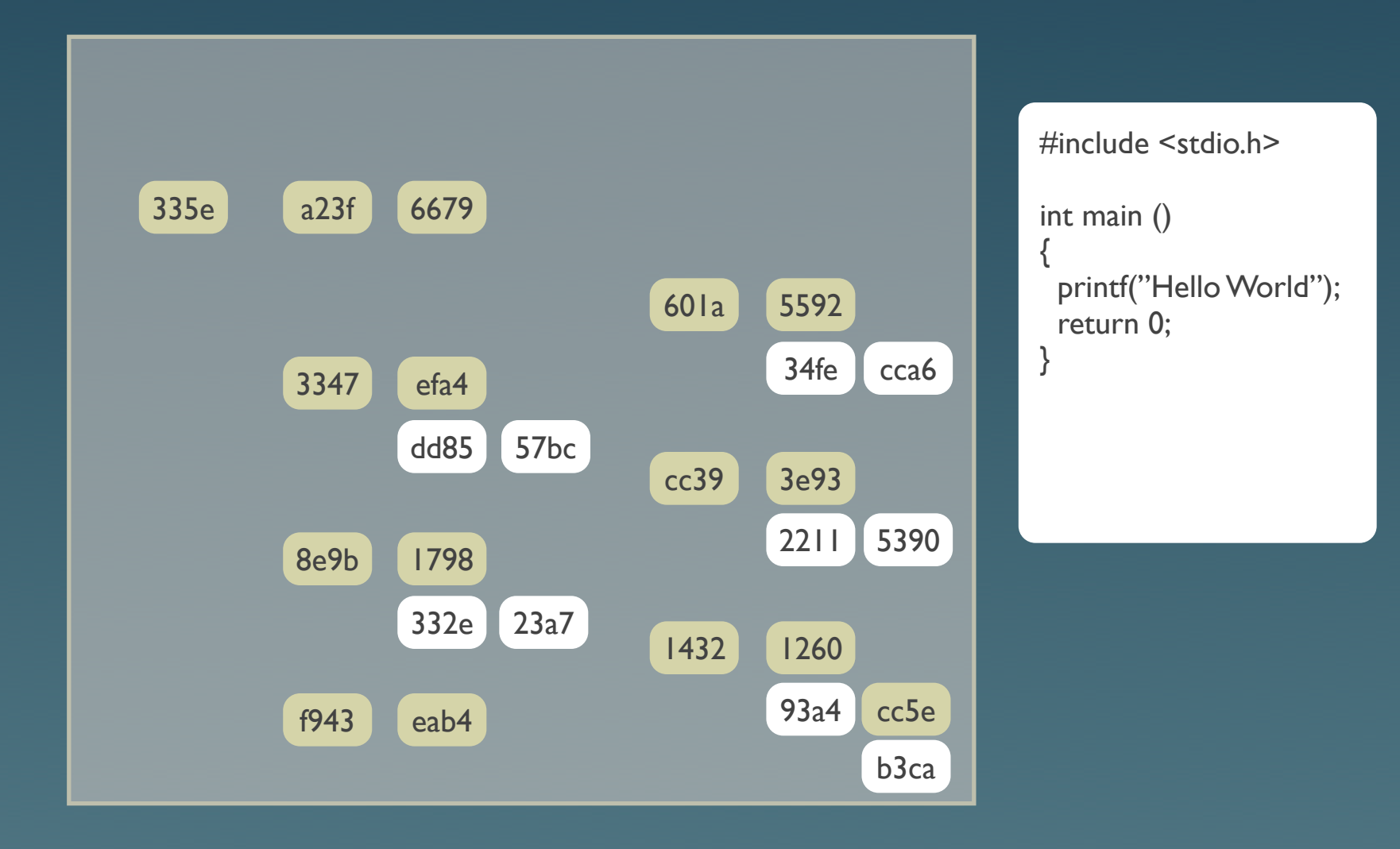

#### structure stockée dans des objets tree

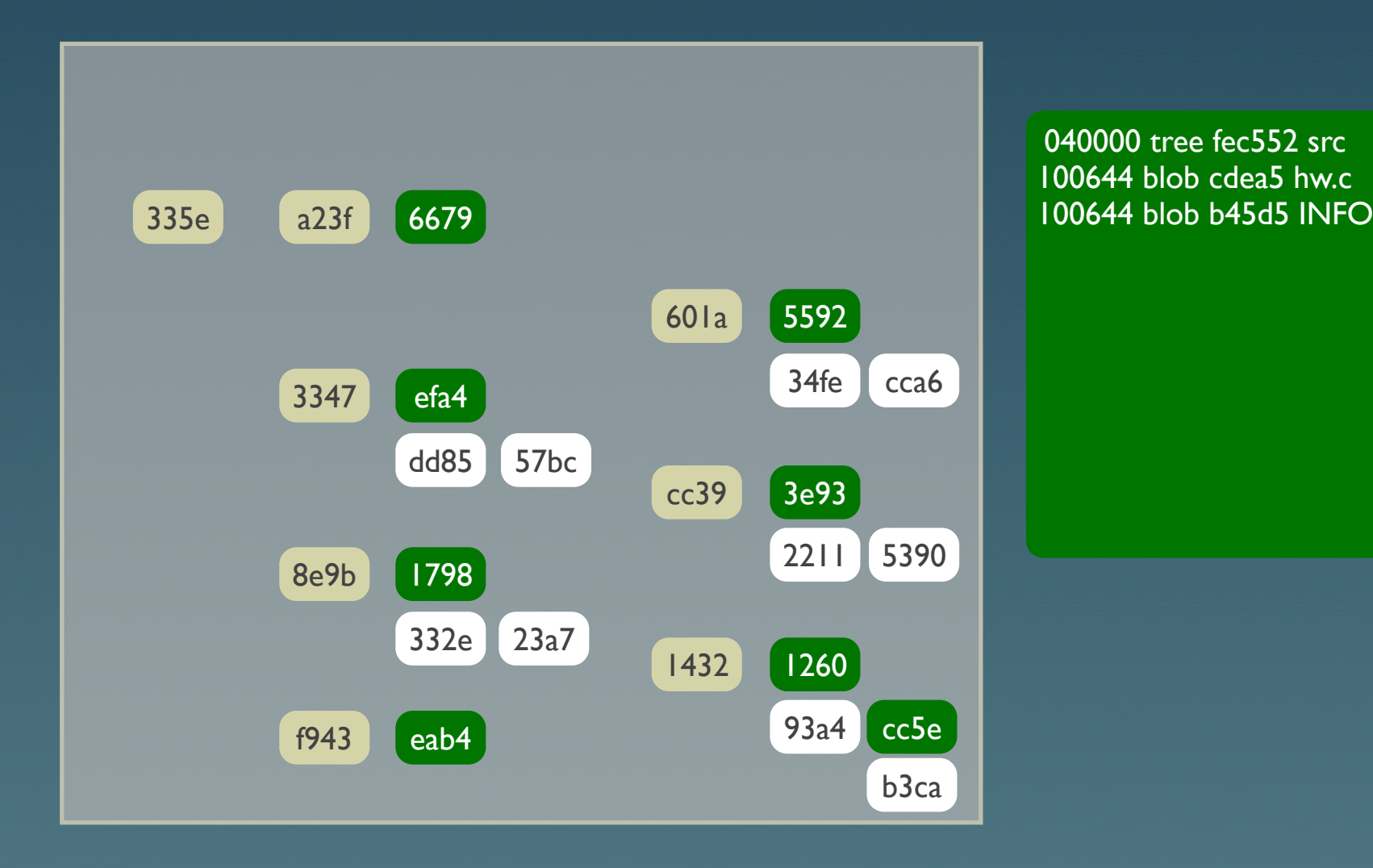

#### *historique stocké dans des objets commit*

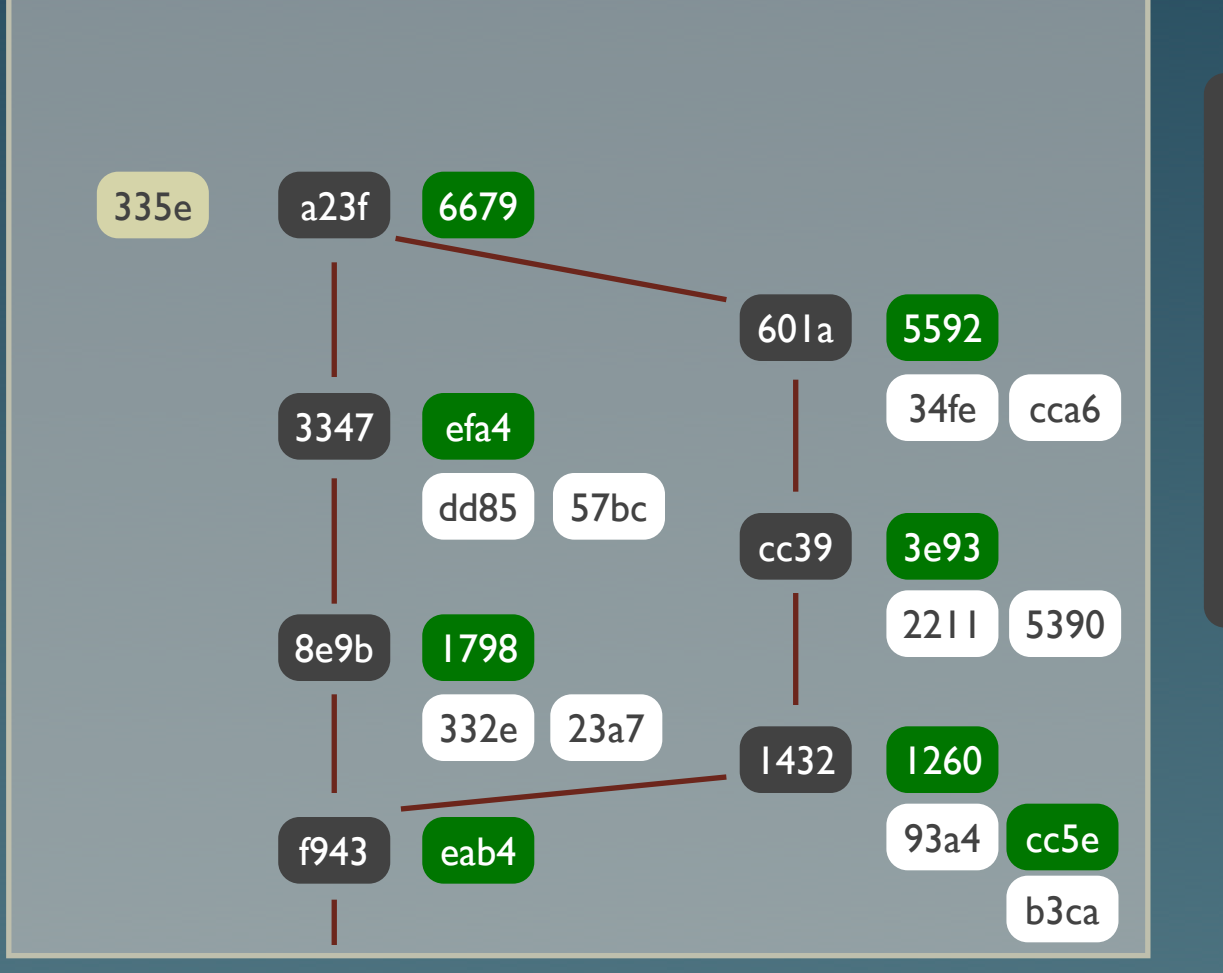

tree eec64... parent c9781... author Tom <tom@...> 1204666883 +0100 committer Max  $<$ max $@...>$ 1204666883 +0100

Fixed a major bug in Hello World.

#### *références stockées dans des objets tag*

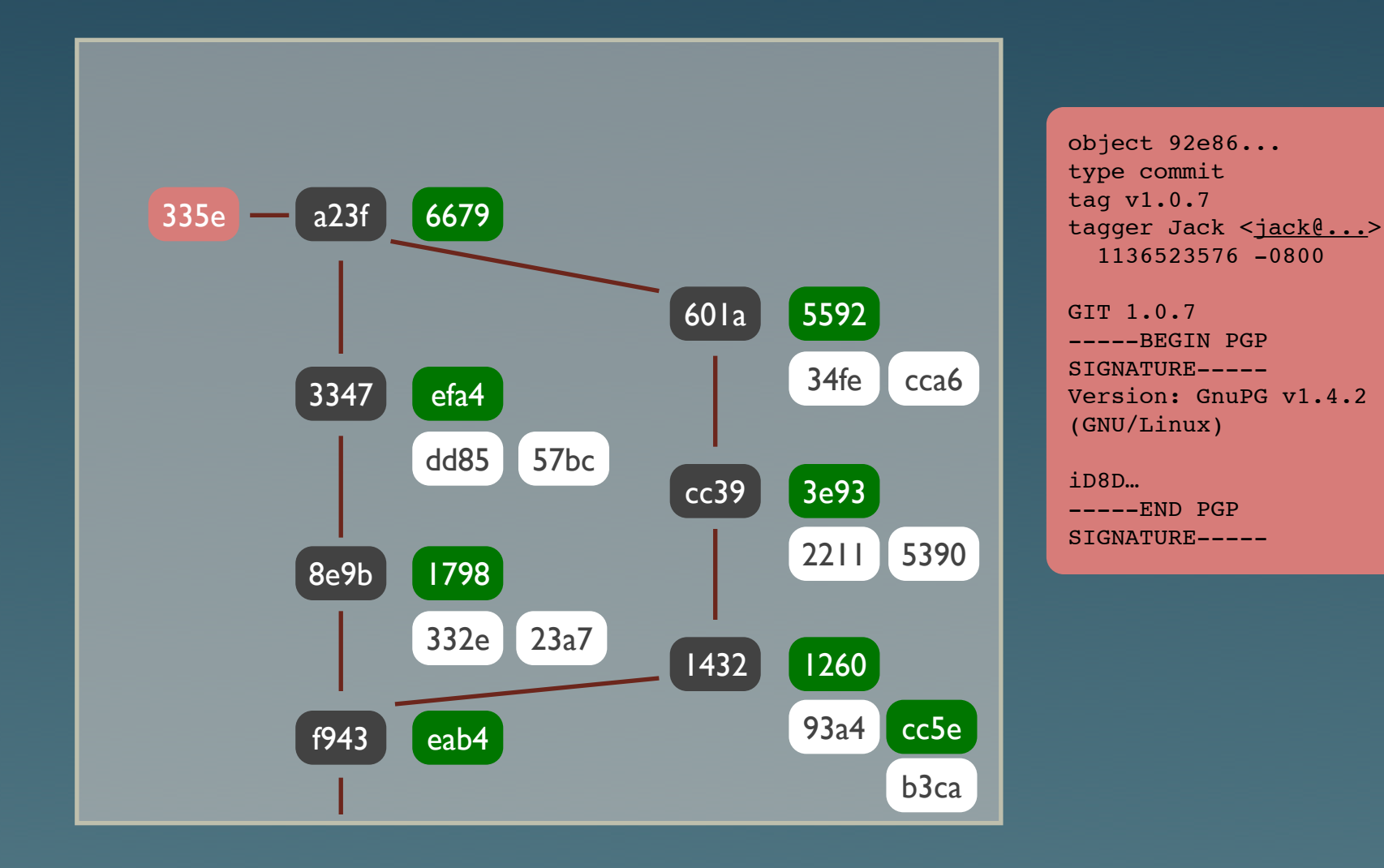

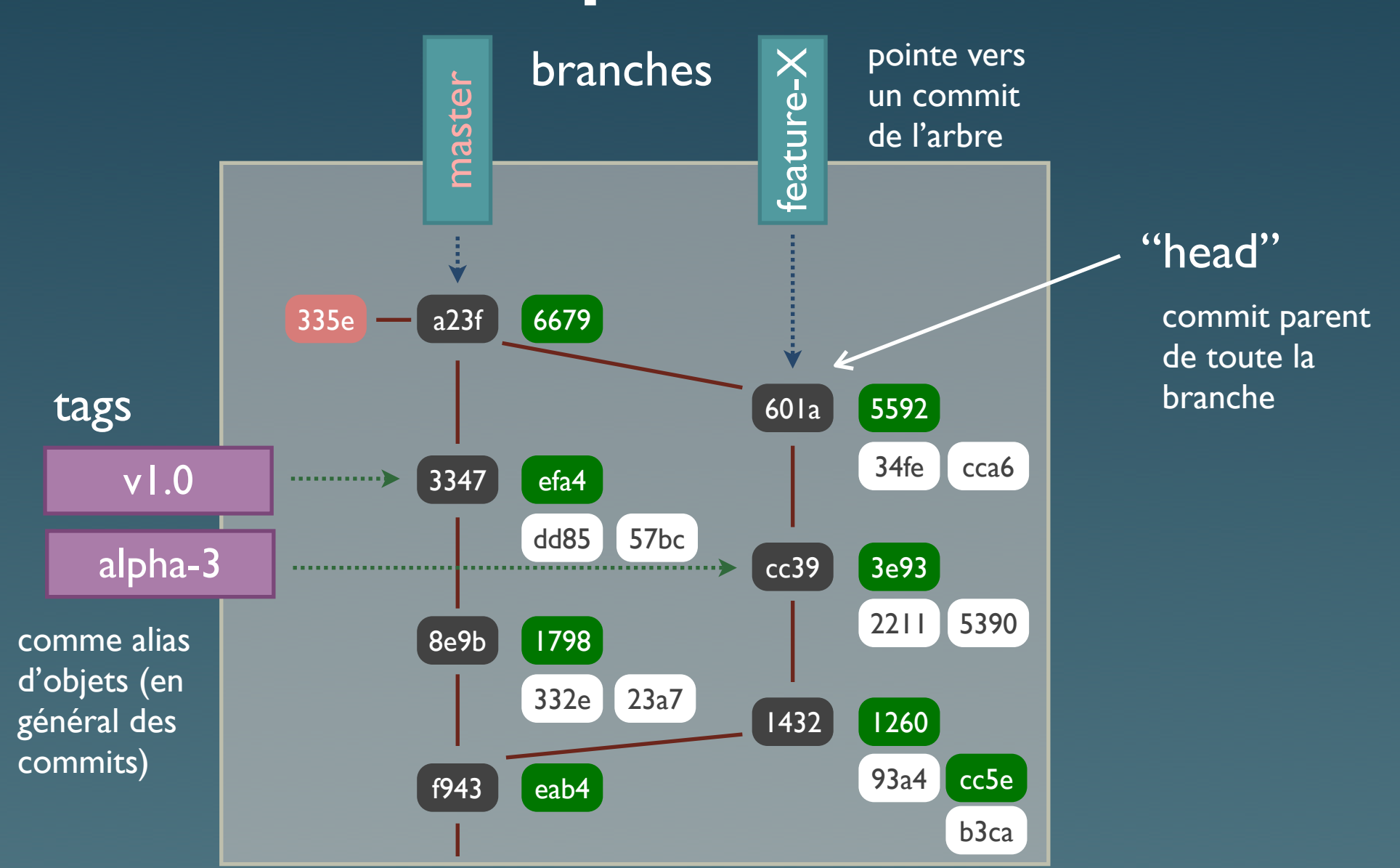

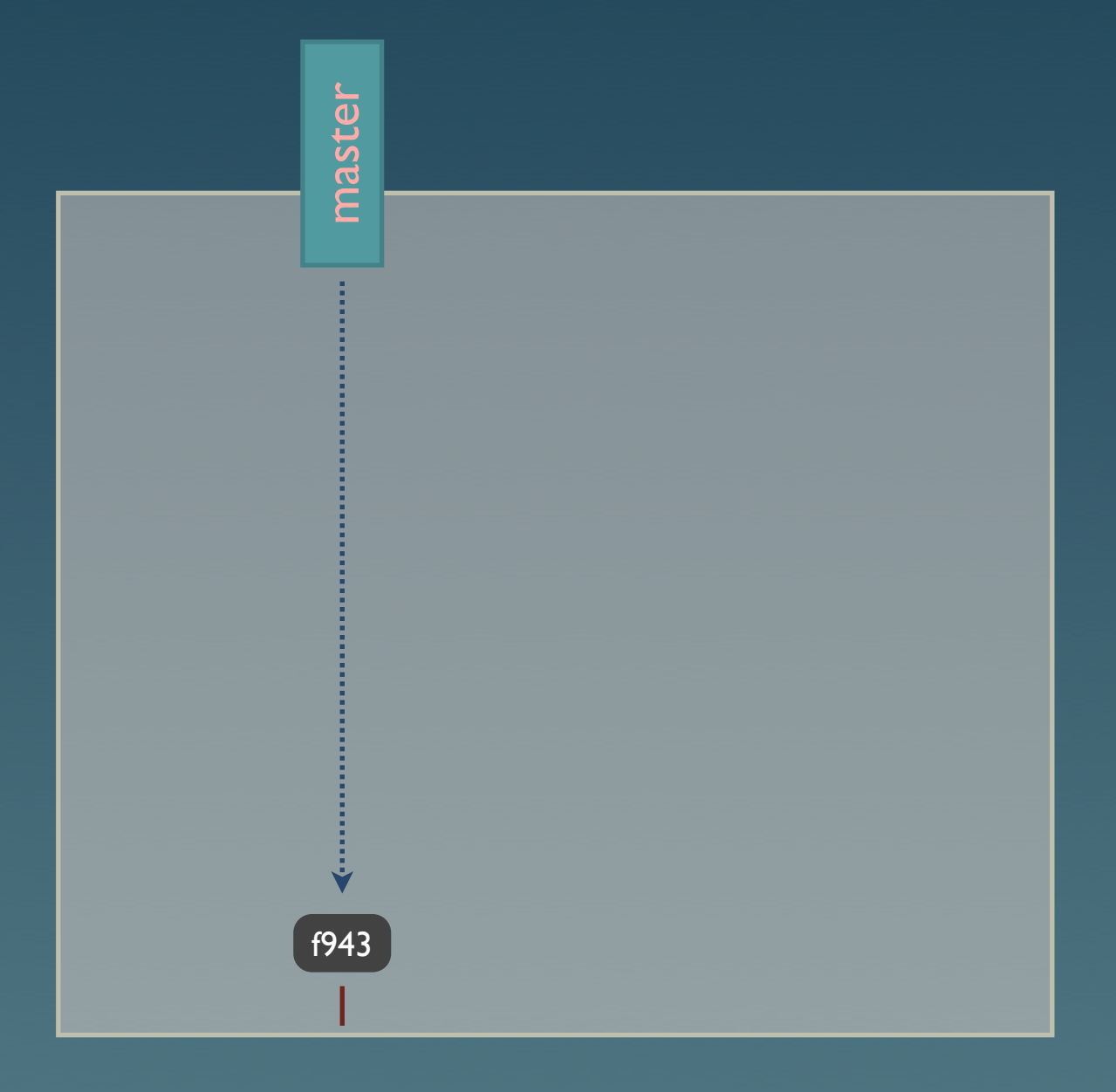

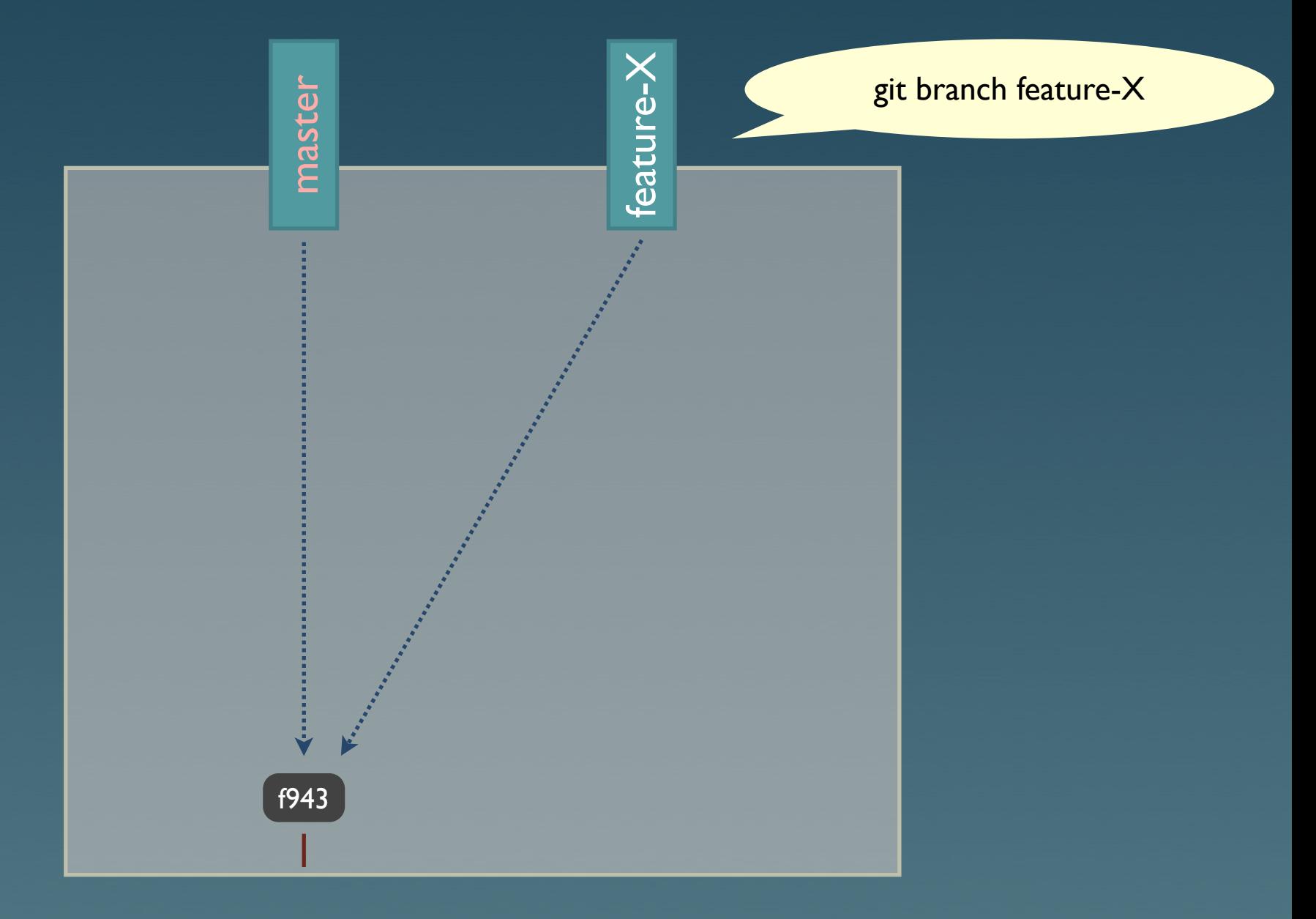

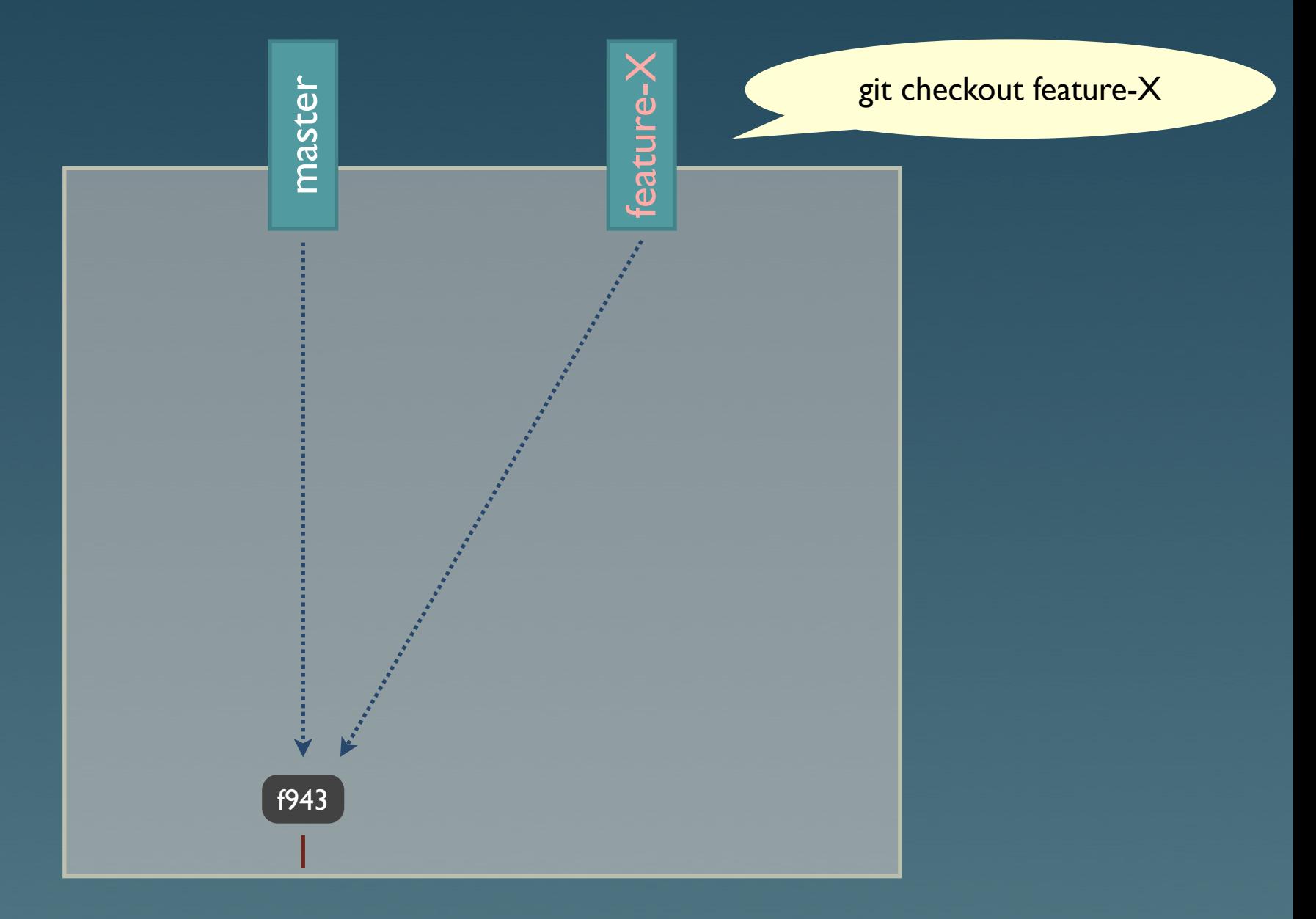

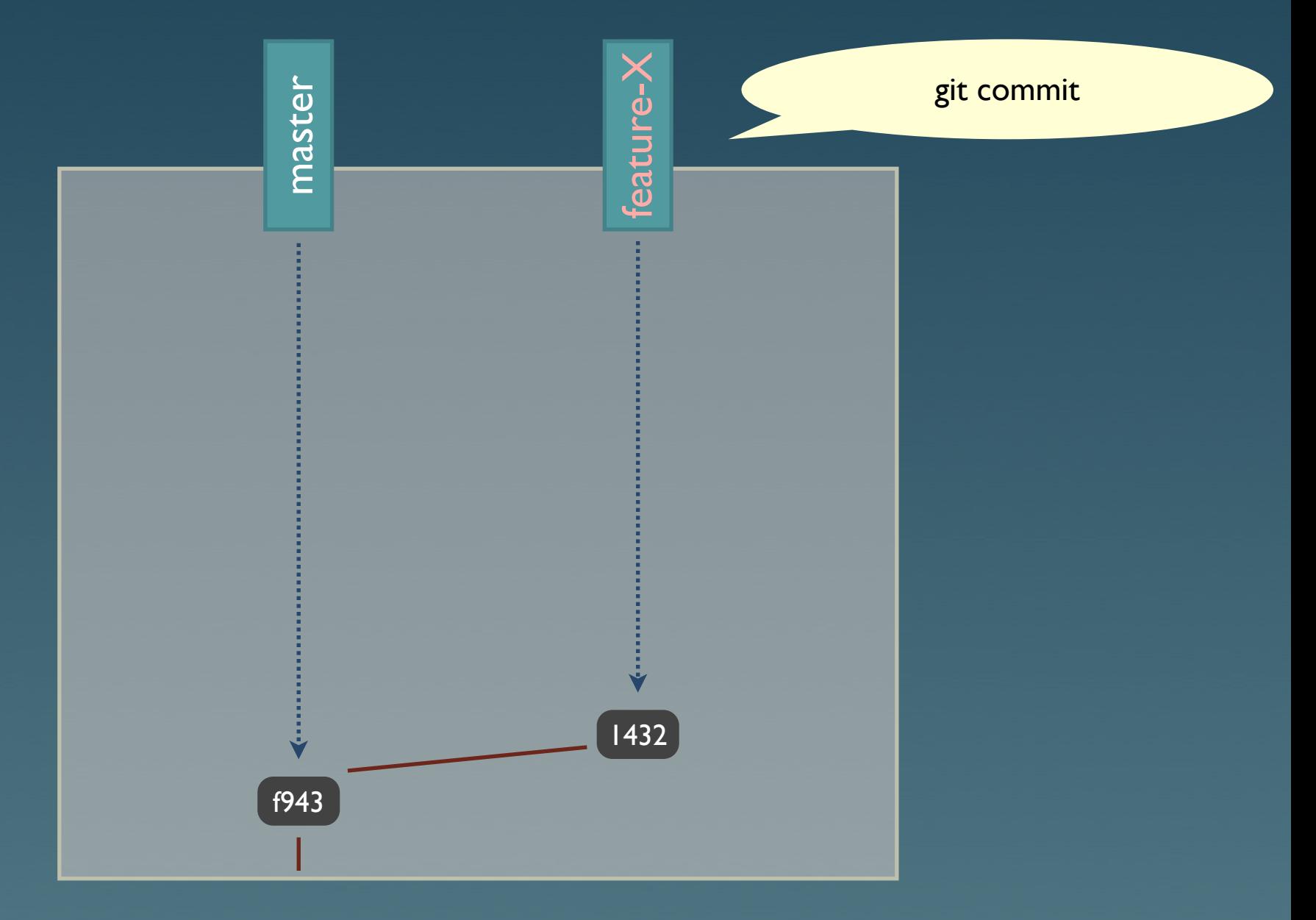

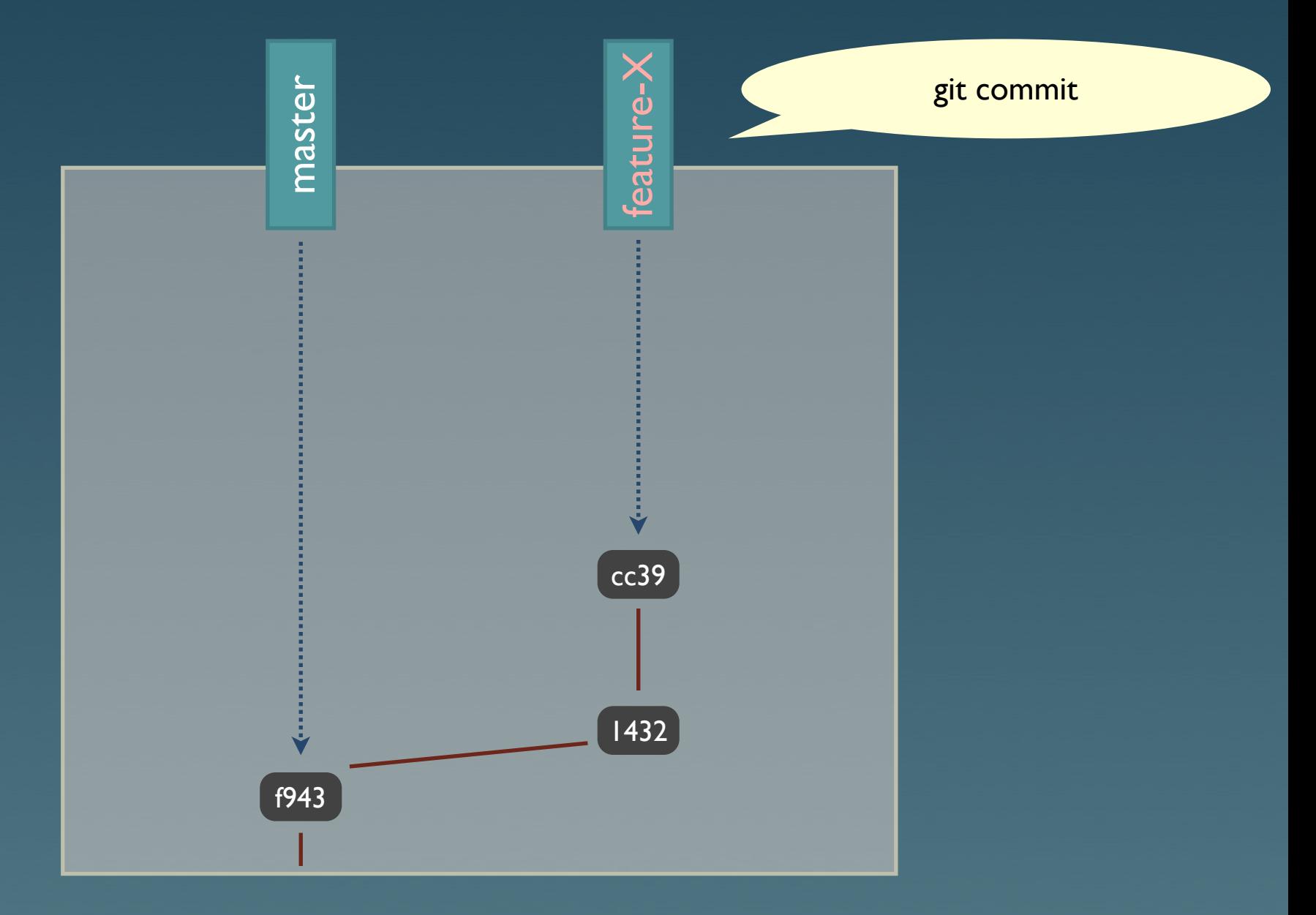

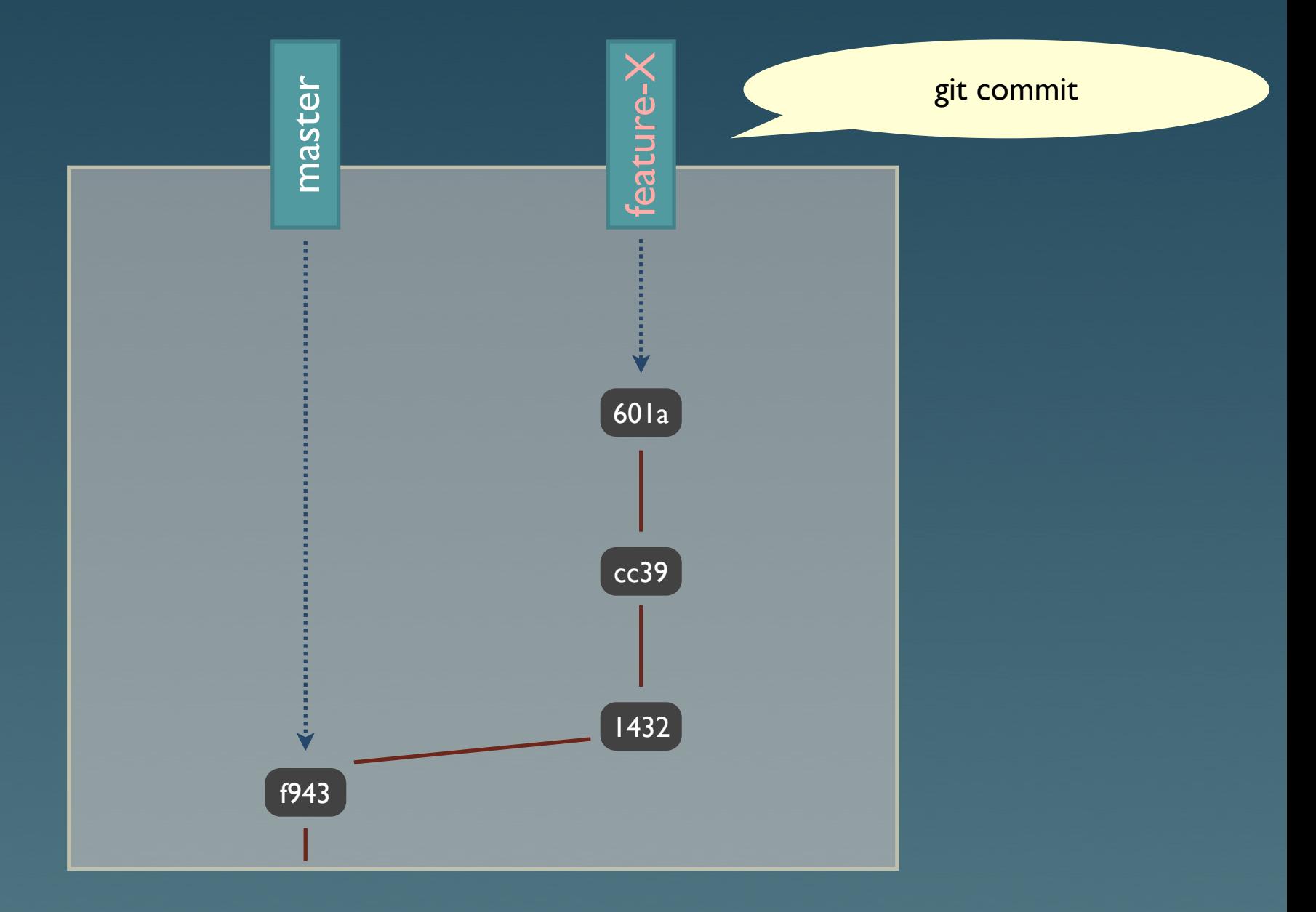

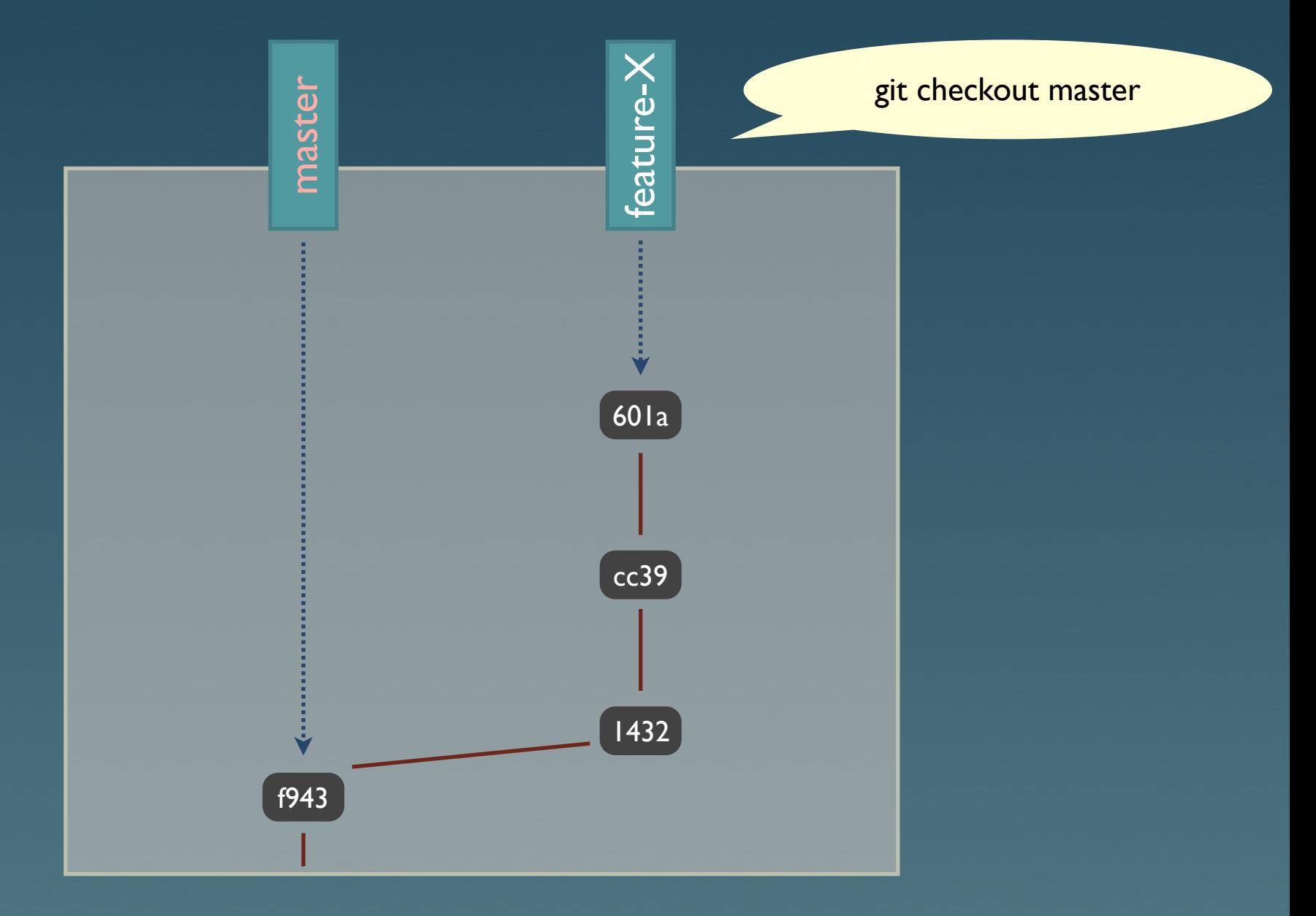

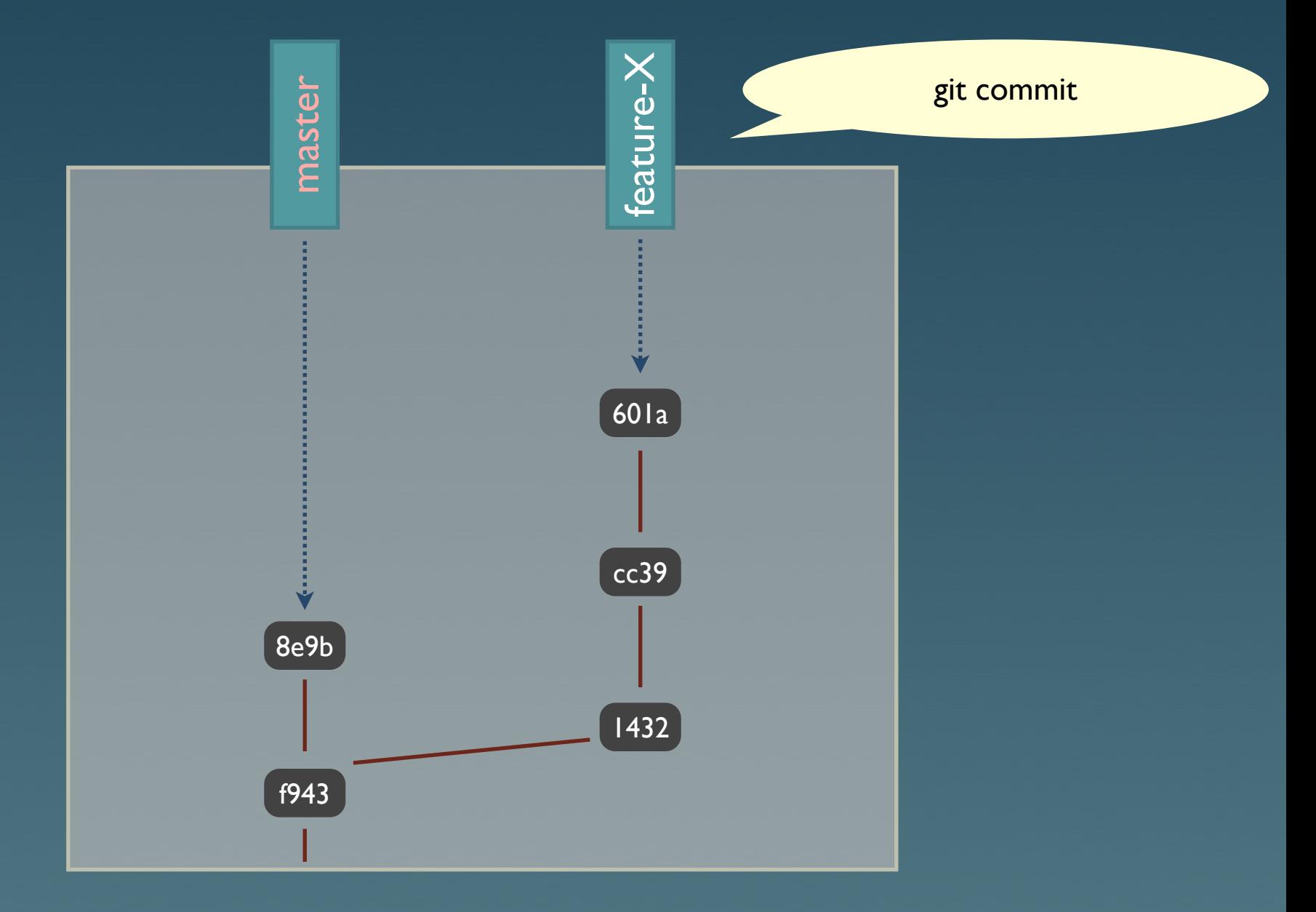

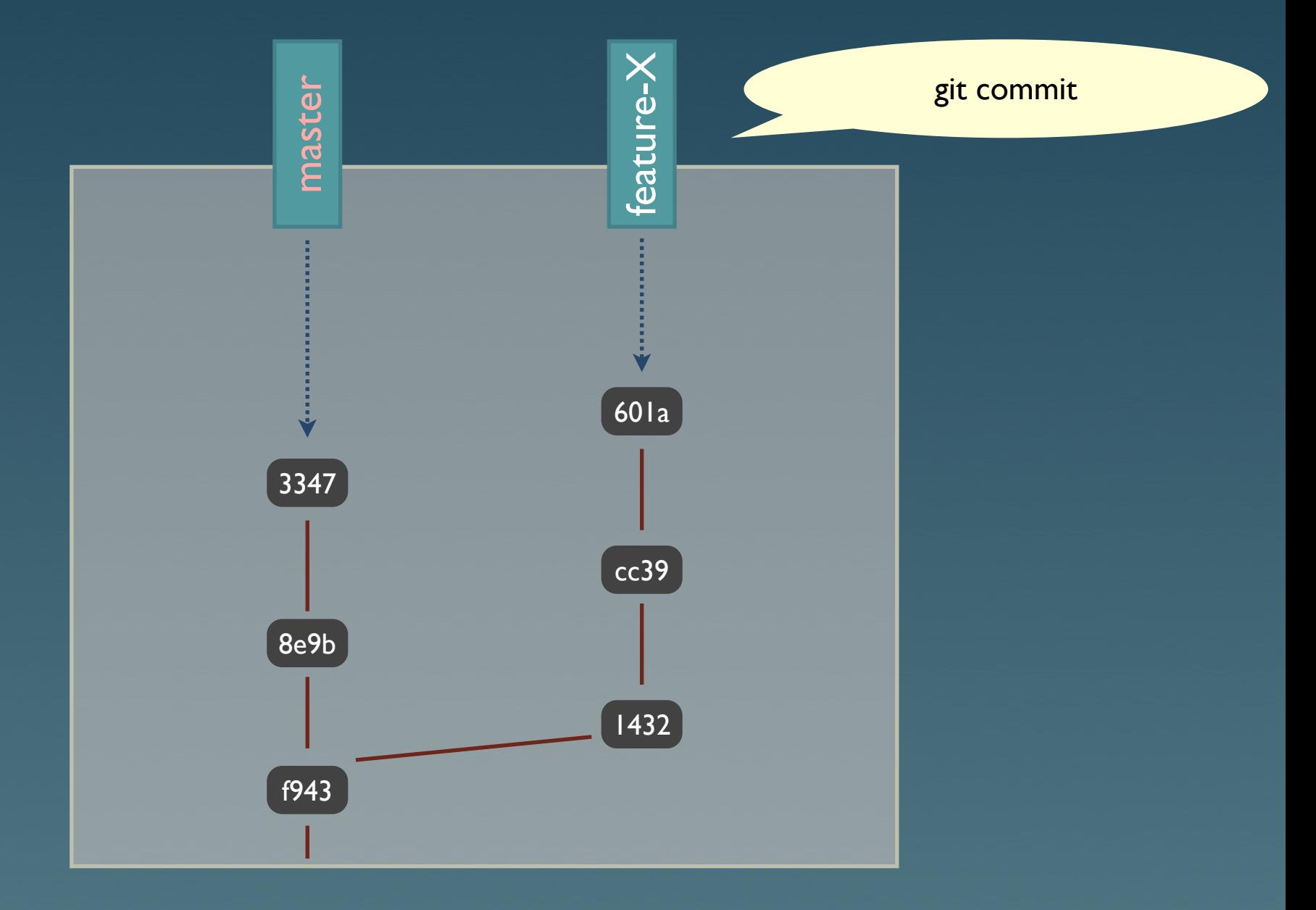

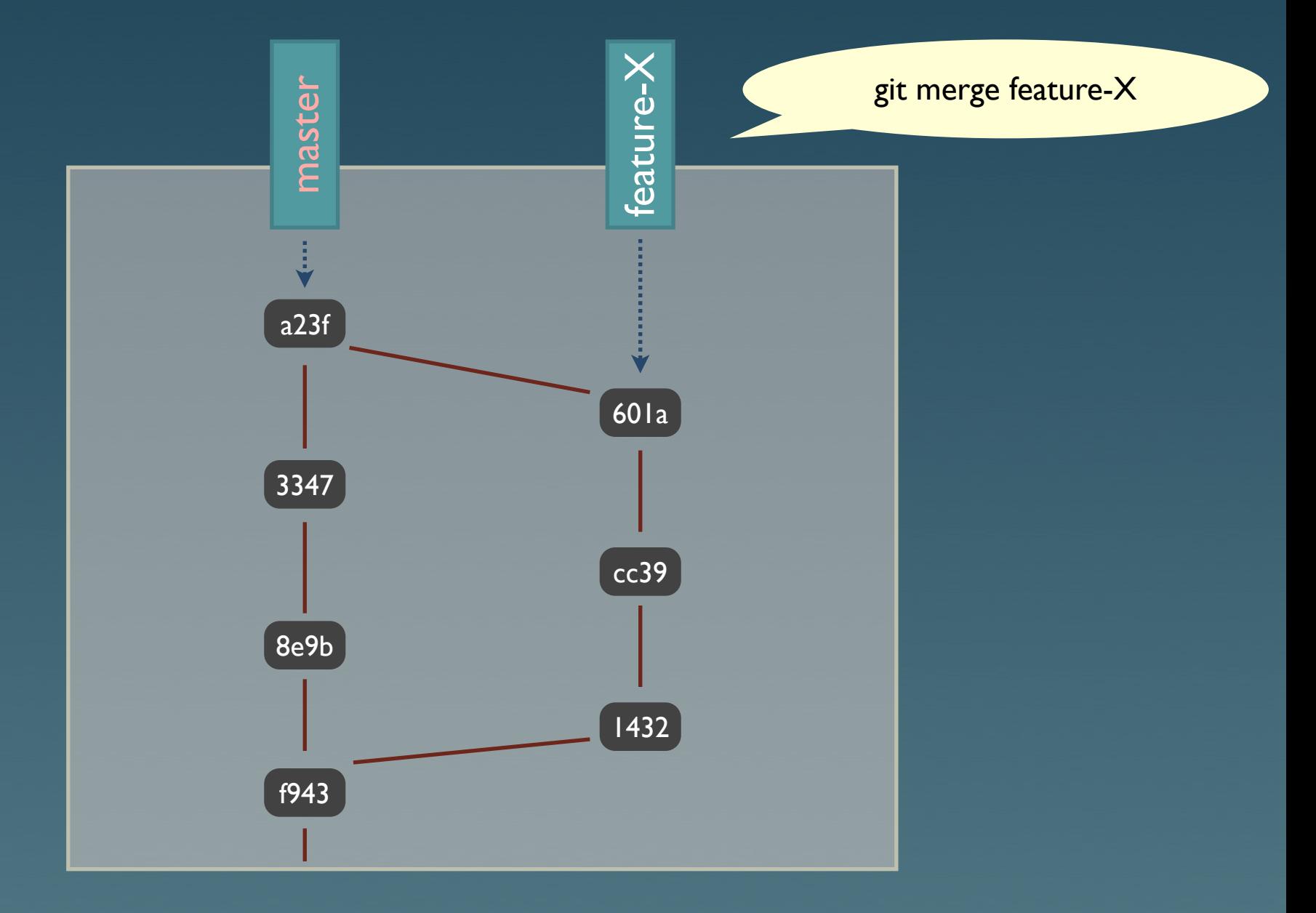

## git show-branch

seb@faukes ~/Build/xnns2-devel \$ git show-branch service-clients theefer sqlcrap ! [service-clients] PENDING REVIEW. INCOMPLETE \* [theefer] OTHER: Fix leaks with coll\_read\_collname. [sqlcrap] BEWARE! EXPERIMENTAL! Modified database schema to use integers for keys. BACKUP MEDIALIB! \* [theefer] OTHER: Fix leaks with coll\_read\_collname. \* [theefer^] BUG(1907): Allow 'All Media' as pshuffle input.  $*$  [theefer~2] BUG(1095): Make xmms2d handle -h. \* [theefer~3] BUG(1904): Fix crash in volume setting/getting in pulseaudio plugin. \* [theefer~4] OTHER: Added PGP fingerprint for Sebastian Noack (wallunit). \* [theefer"5] OTHER: Updated my PGP key fingerprint  $*$  [theefer~6] OTHER: Another try on implementing perl constant mapping.  $*$  [theefer~7] OTHER: Fix some compilation warnings in the perl bindings. \* [theefer"8] BUG(1896): Made the config object use a BST instead of a hashtable. f [sqlcrap] BEWARE! EXPERIMENTAL! Modified database schema to use integers for keys. BACKUP MEDIALIB! + + [sqlcrap^] OTHER: Make sources two way hashable. \*+ [theefer"9] OTHER: Remove old unused visualisation \*+ [theefer~10] OTHER: Cache result of "get next medialib id" in xmms\_medialib\_session\_t \*+ [theefer~11] FEATURE(1470): Add xmmsc\_playlist\_add\_idlist and make cli's addpls use it. \*+ [theefer~12] BUG(1805): Add xform\_media\_browse\_encoded to pythonbindings. \*+ [theefer"13] BUG(1822): Properly emit entry\_added broadcasts when using the radd command. \*+ [theefer"14] BUG(1893): Fix handling of playlists to "xmms2 add" cli command. \*+ [theefer~15] BUG(1875): Fix leak in cue plugin. \*+ [theefer~16] OTHER: cleanup xmmsclient-glib \*+ [theefer"17] BUG(1861): copy startup scripts instead of doing nothing when the os doesn't support symlinks \*+ [theefer~18] OTHER: disable ET on win32 \*+ [theefer"19] BUG(1873): don't try to install objects in pixmaps \*+ [theefer~20] OTHER: log error when a script fails to run [service-clients] PENDING REVIEW, INCOMPLETE [service-clients^] OTHER: Add service id to the result of service method changed broadcast. [service-clients~2] OTHER: Add other service broadcasts and related functions in clientlib. [service-clients~3] OTHER: Ignore Emacs temp file.

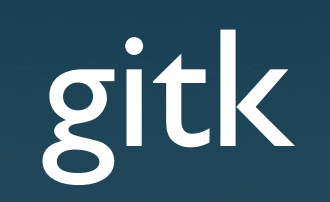

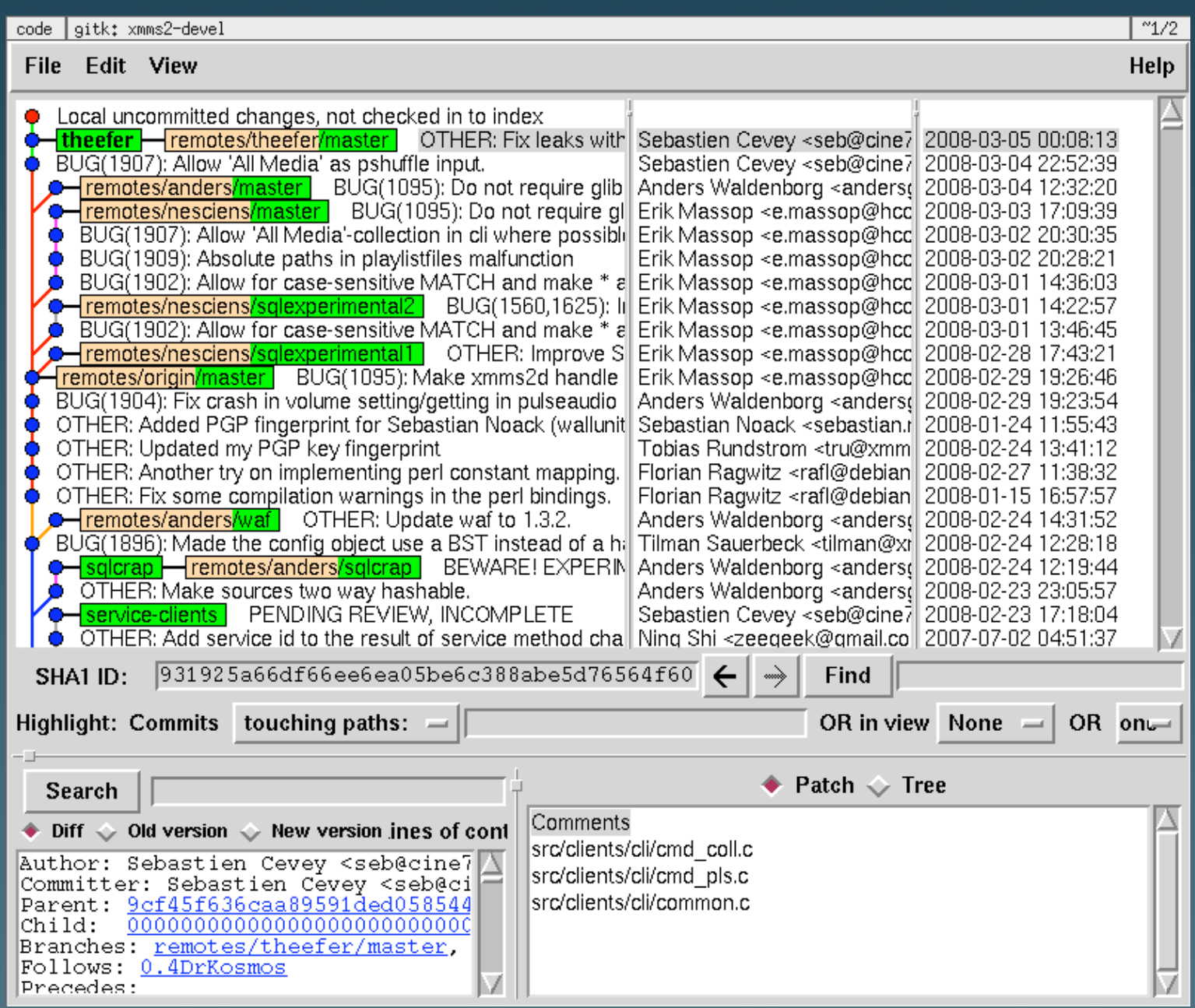

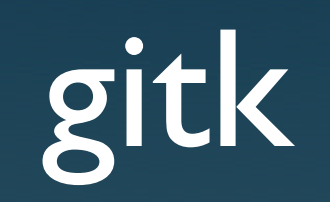

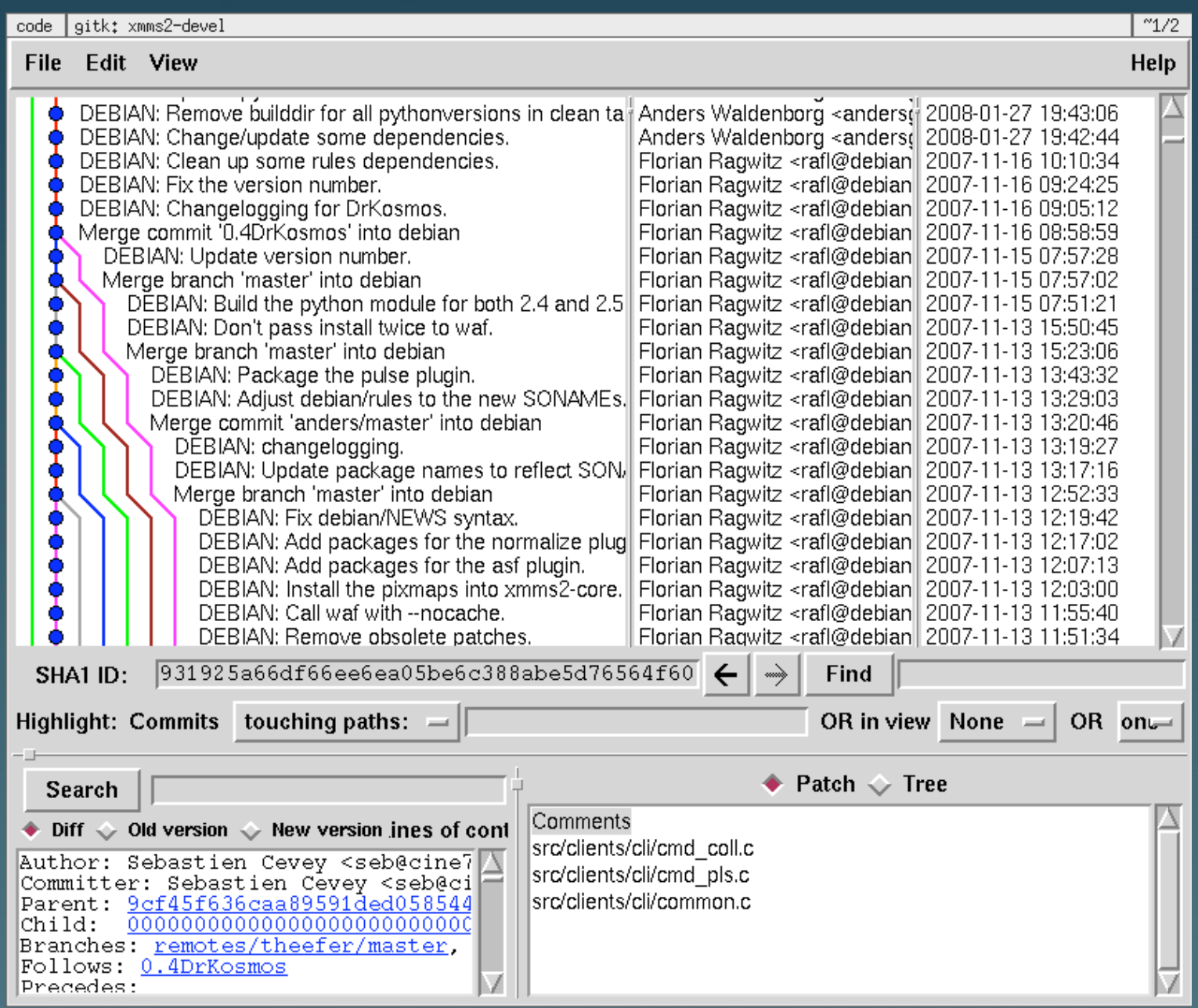

### Distribué

#### Repo. public du dev.

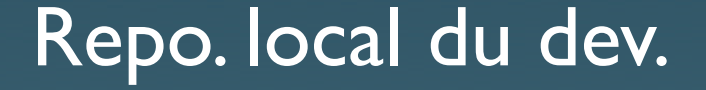

Repo. local de l'utilisateur

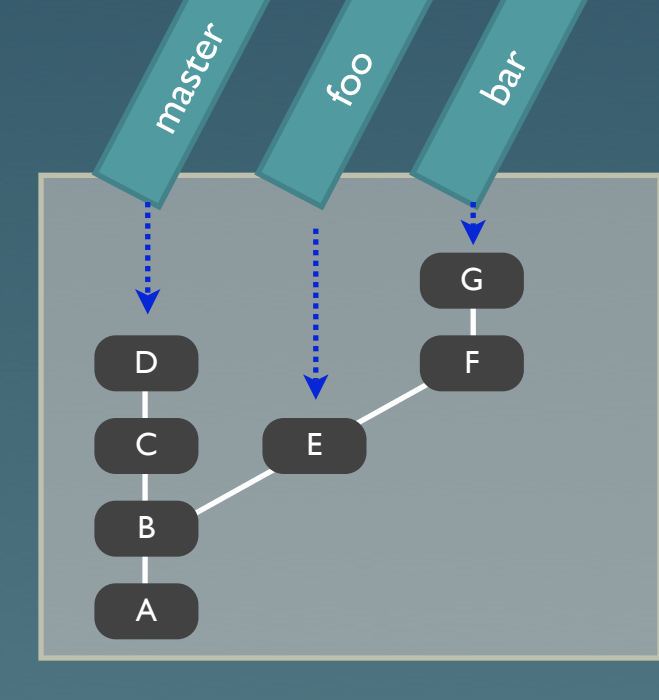

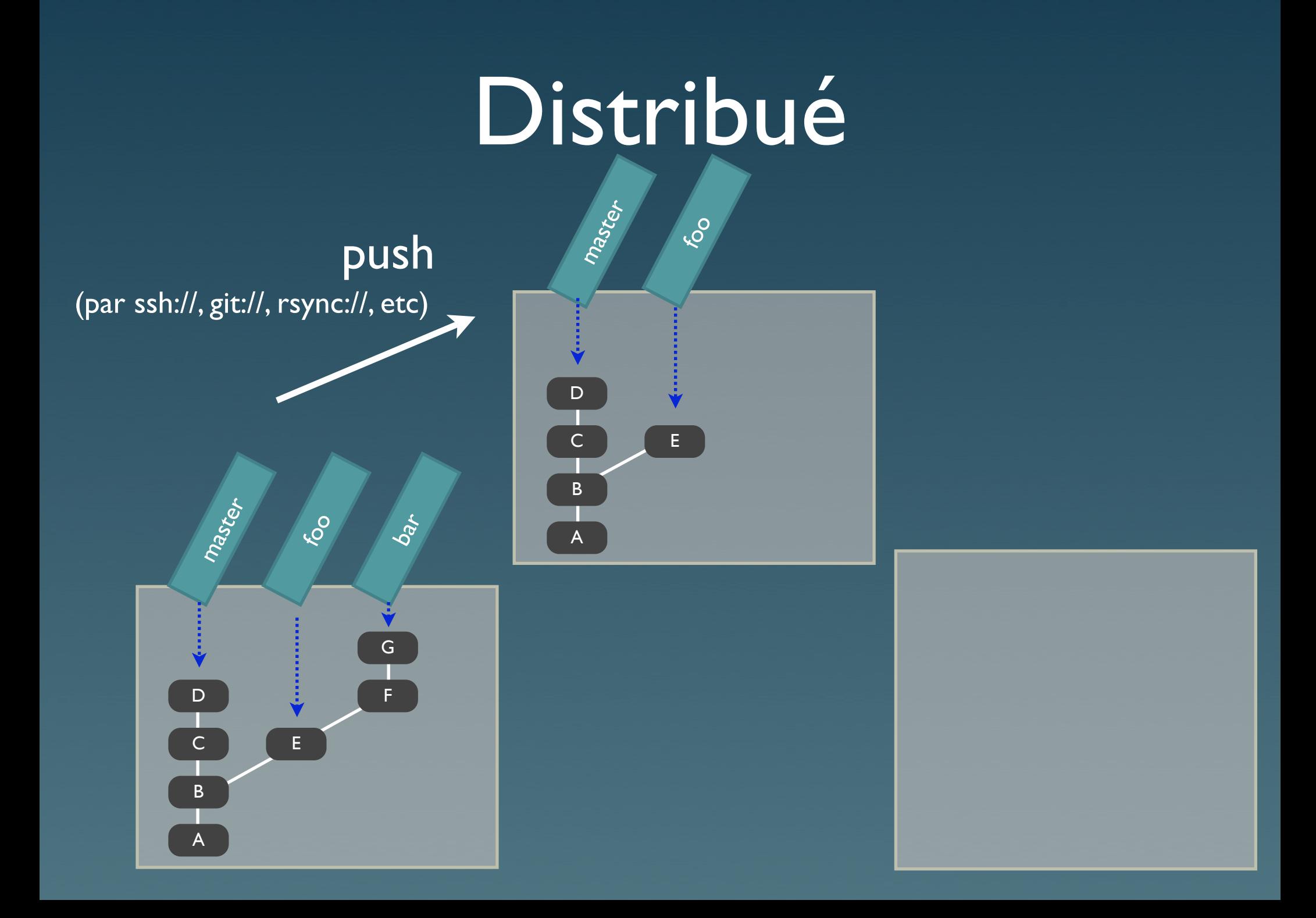

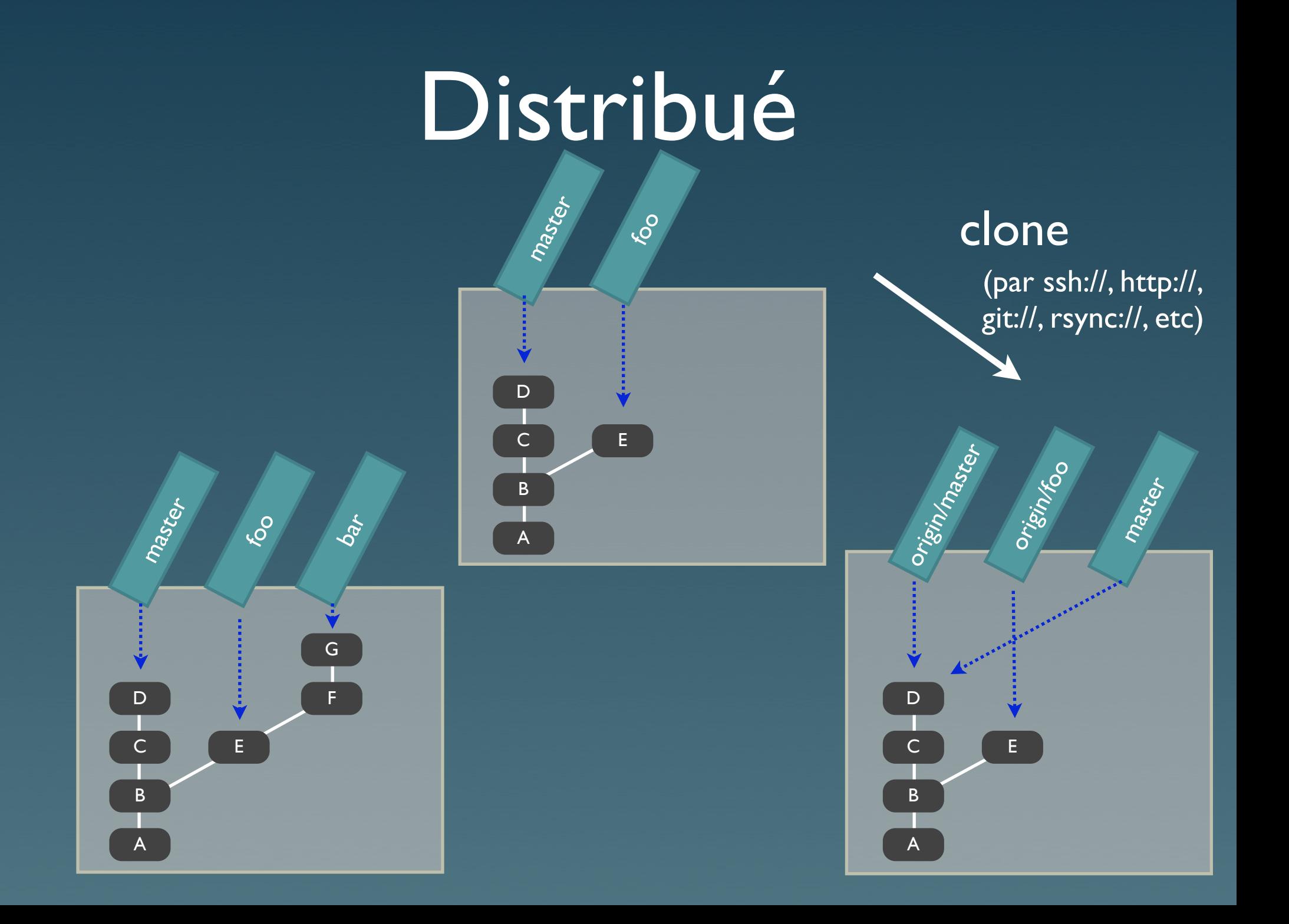

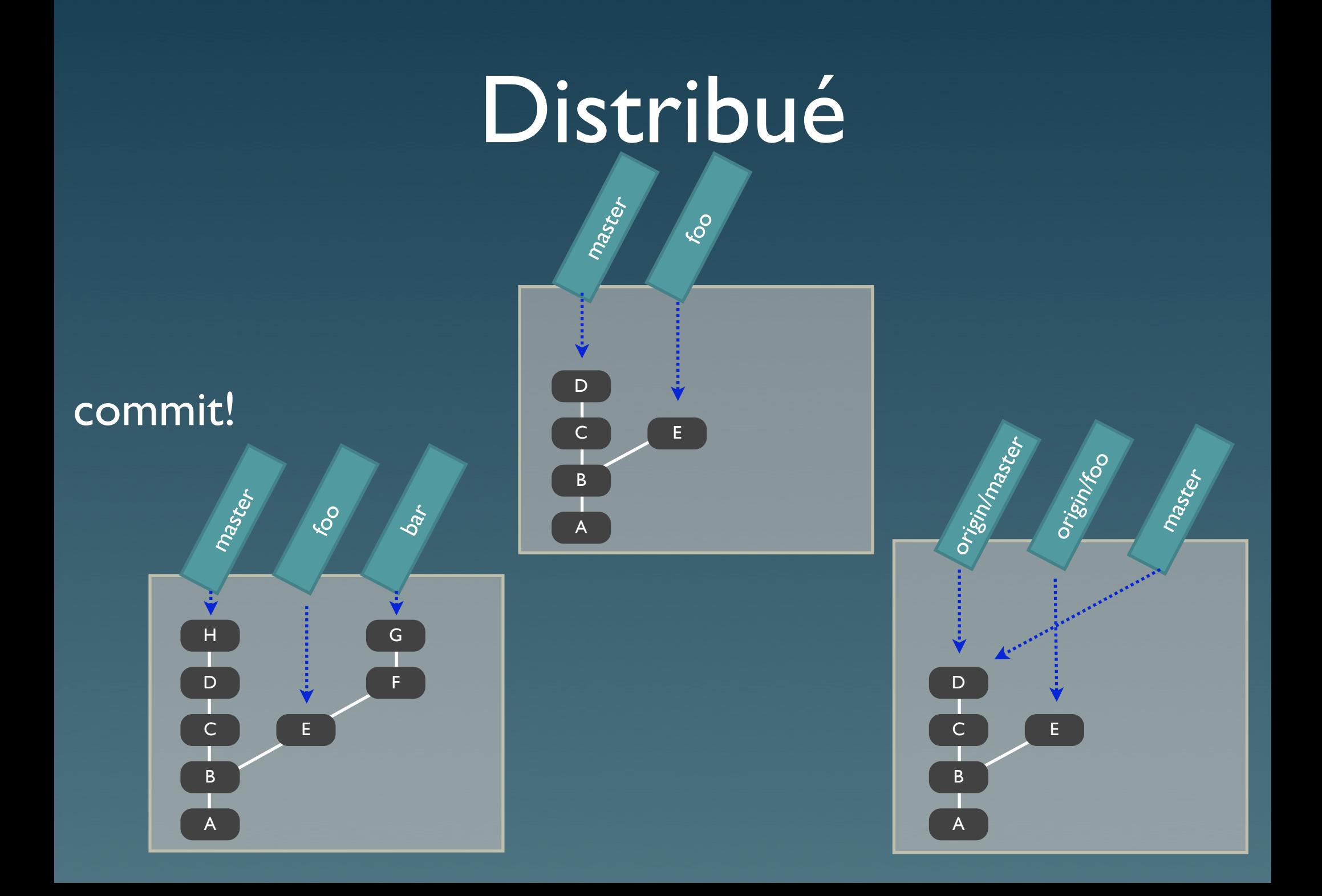

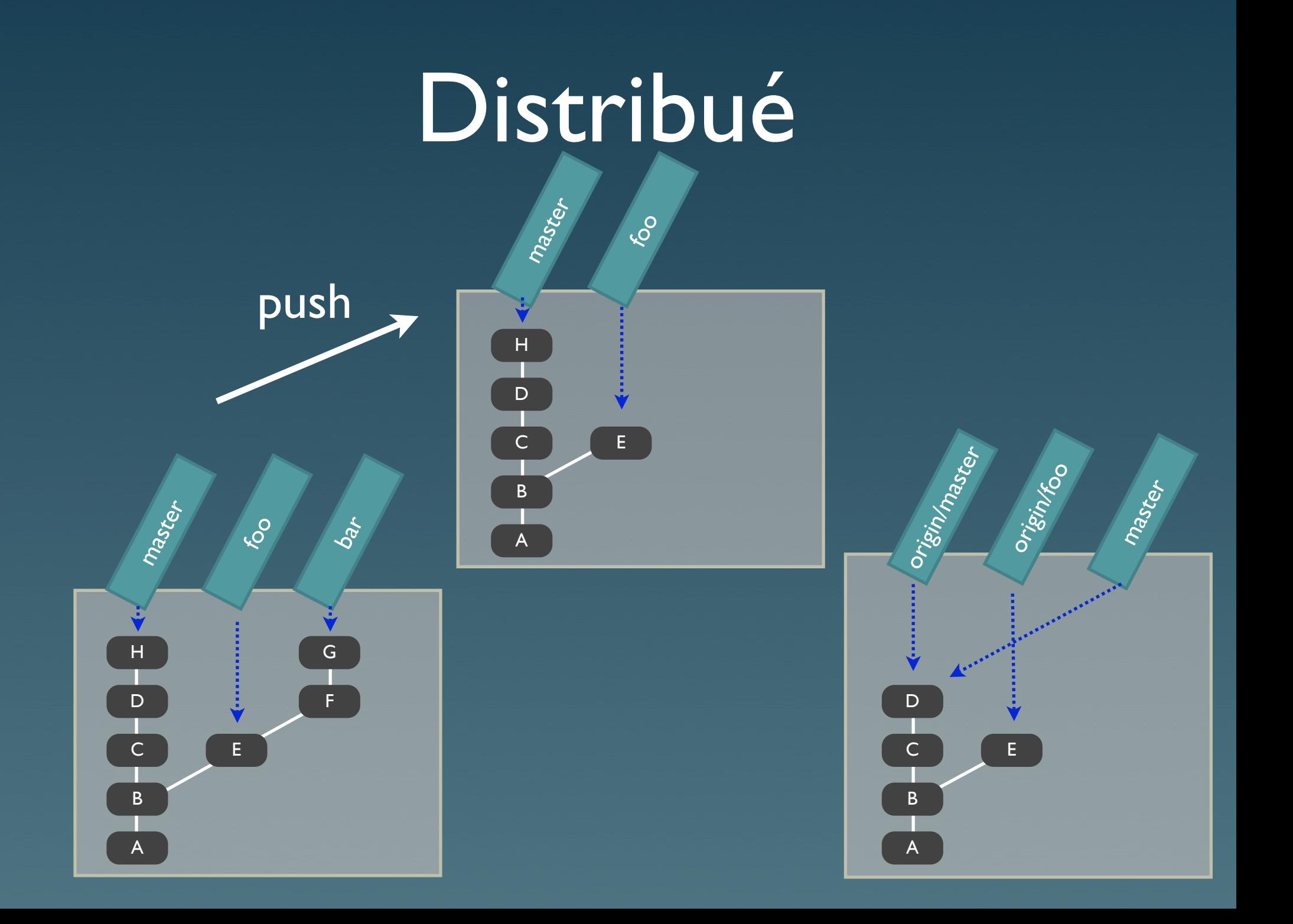

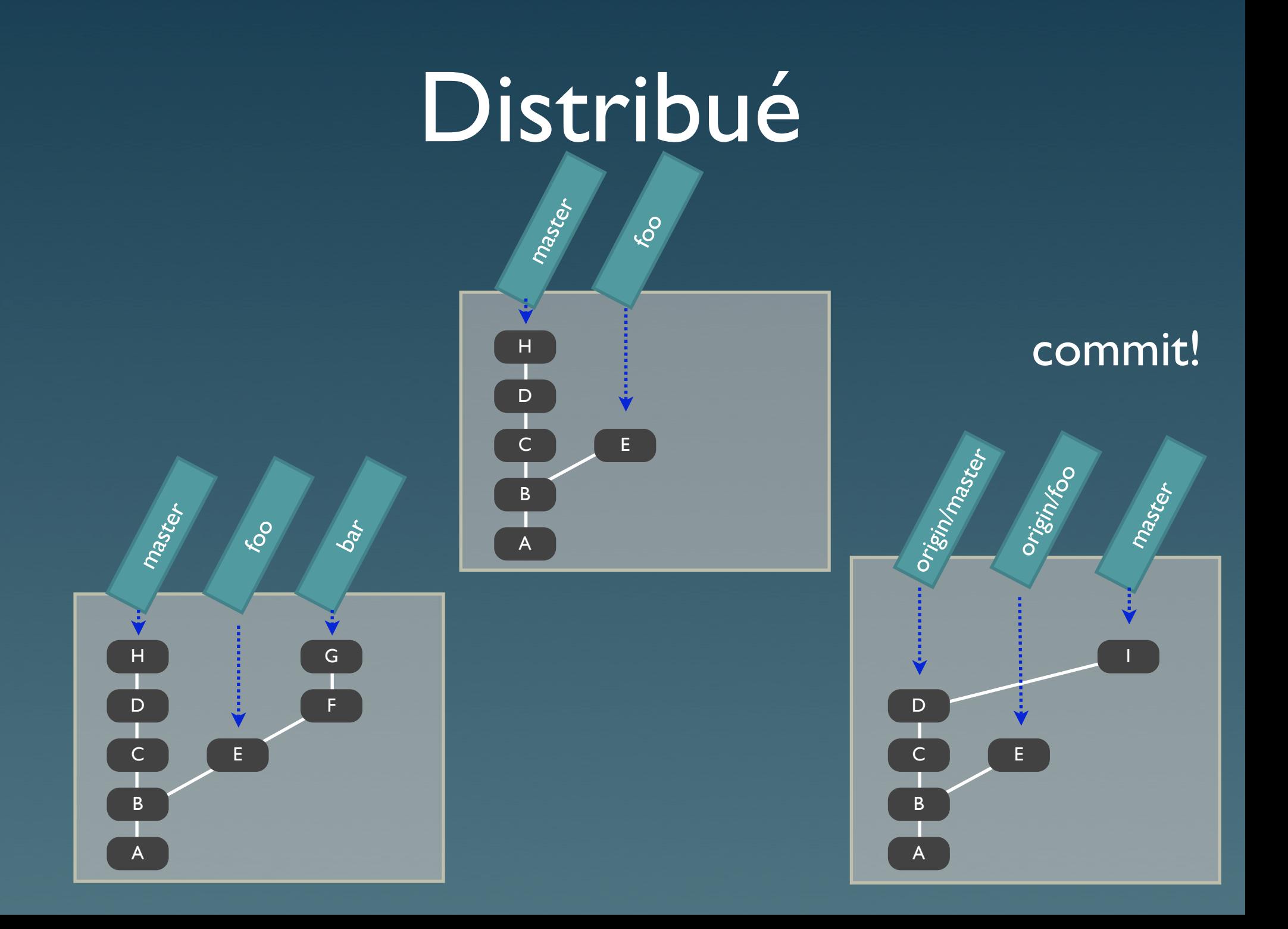

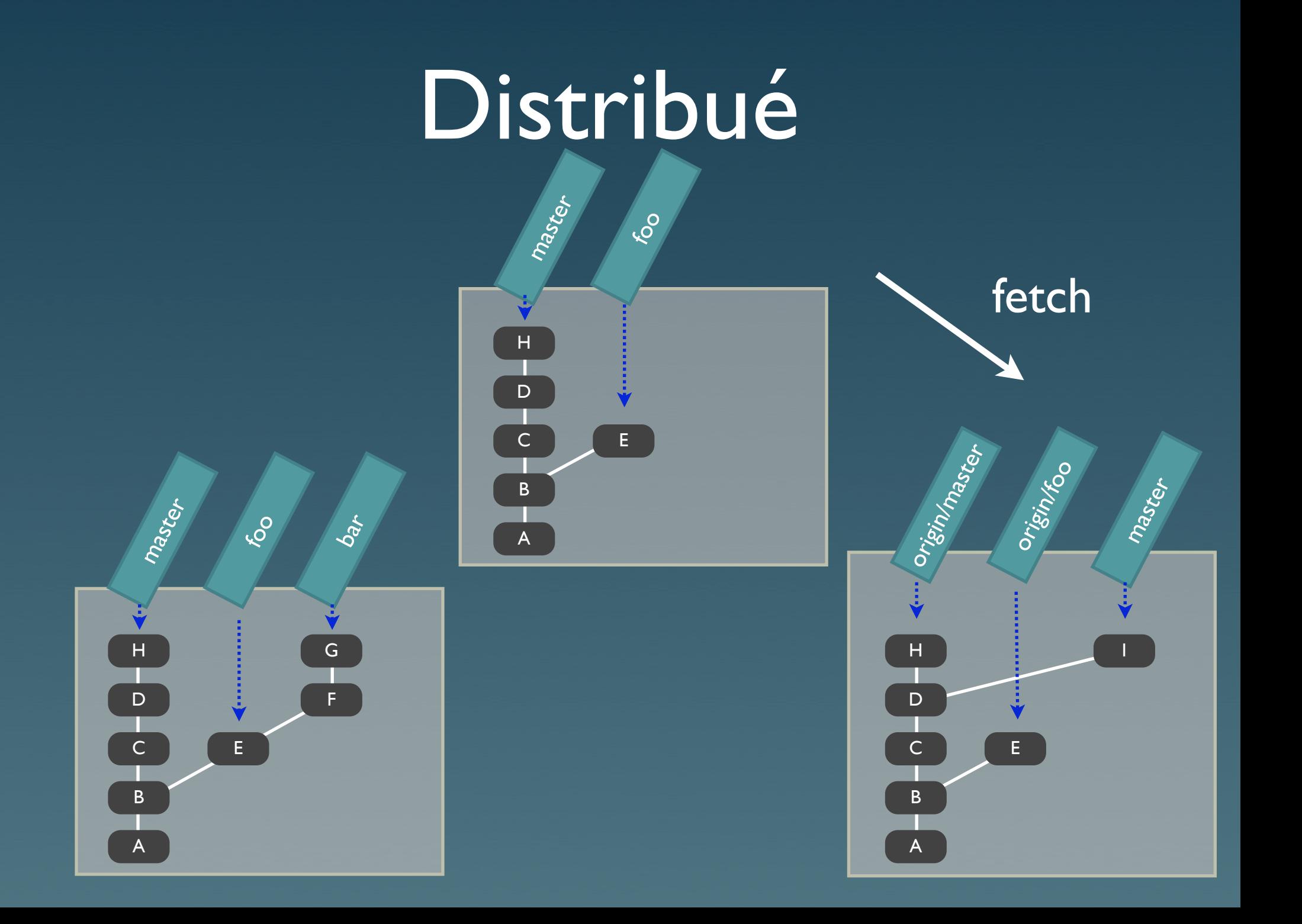

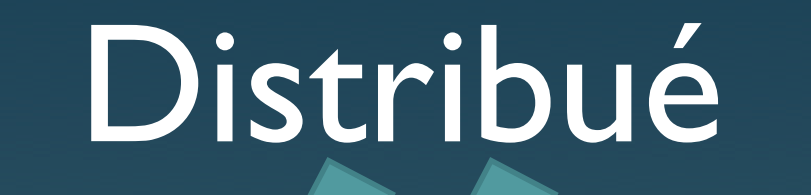

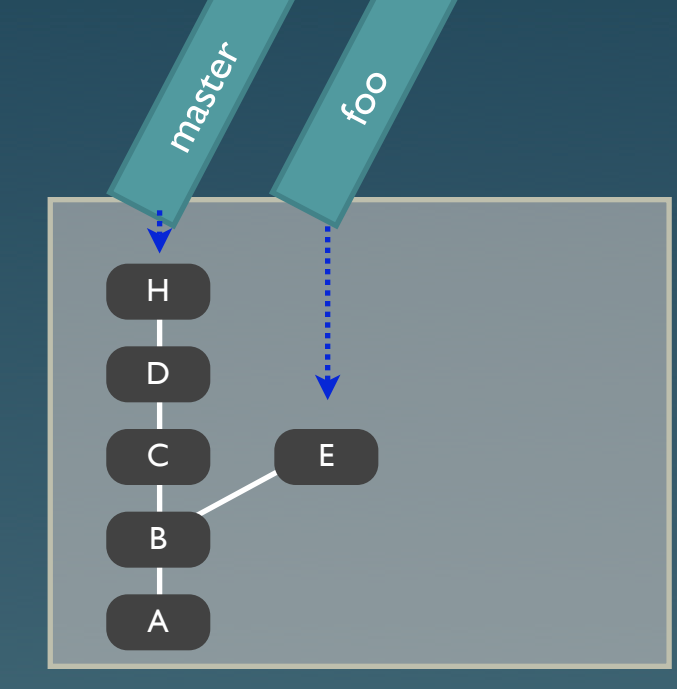

#### Solution 1: **merge**

(crée un nouveau commit de merge)

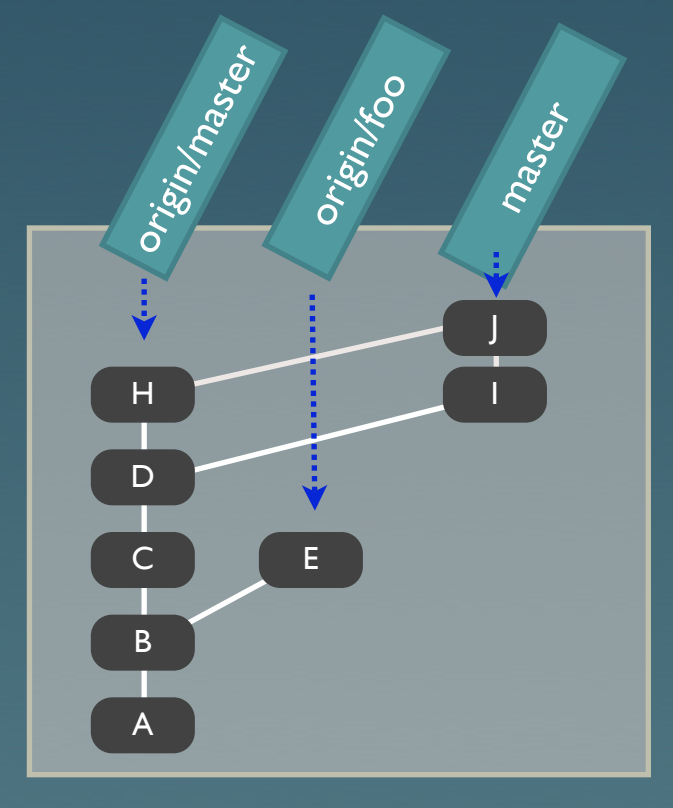

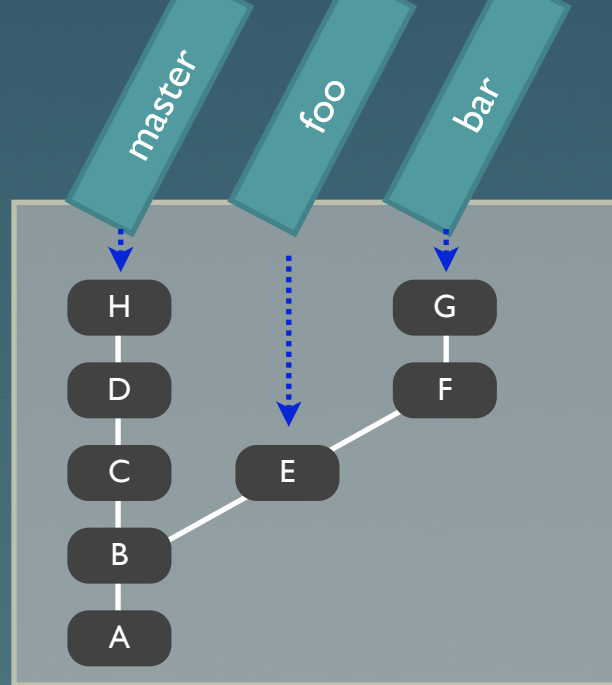

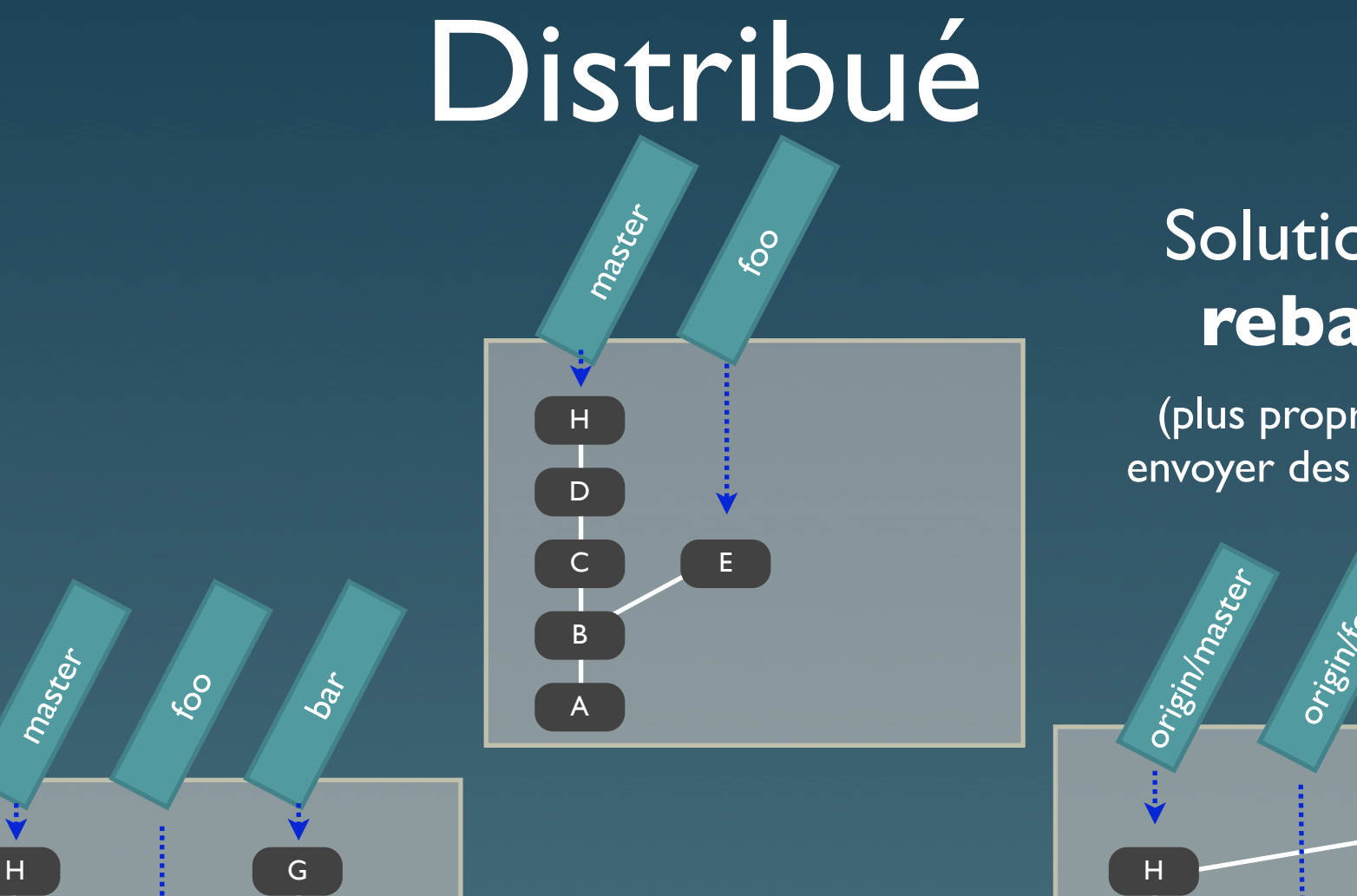

A

B

**C** 

E

F

D

Solution 2: **rebase**

(plus propre pour envoyer des patches)

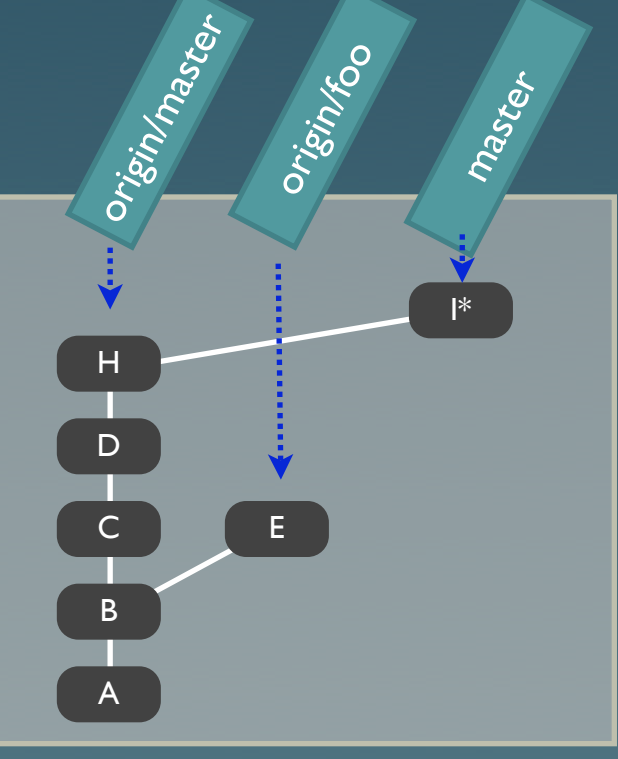

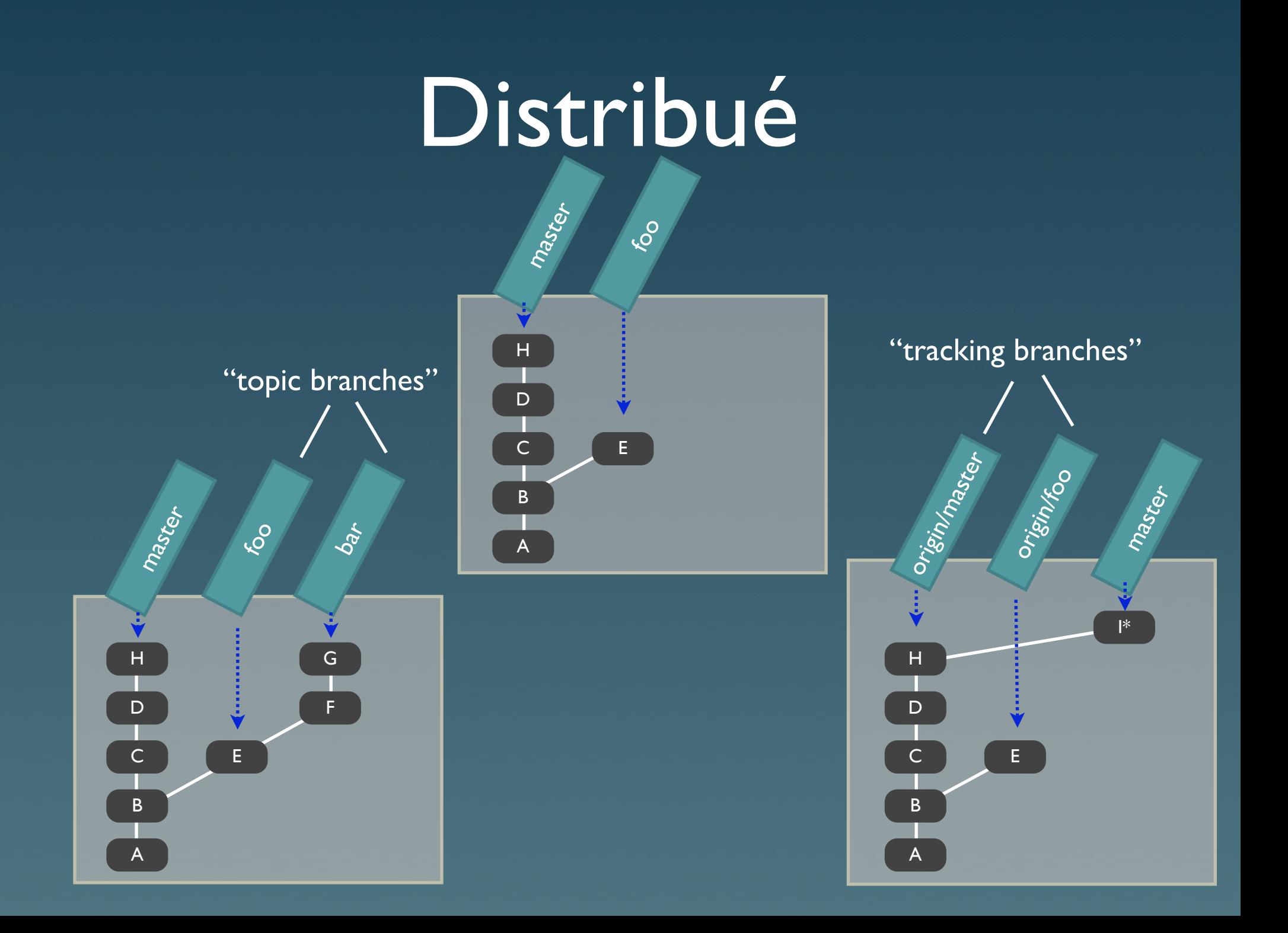

#### Et encore...

- Fonctionnalités avancées: Index, shallow copies, stash, submodules, bundles, etc.
- Utilitaires: Gitweb, git-daemon, etc.

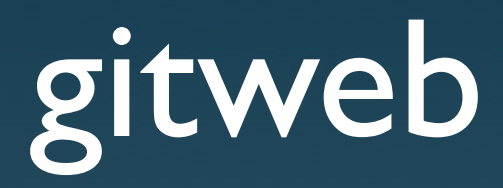

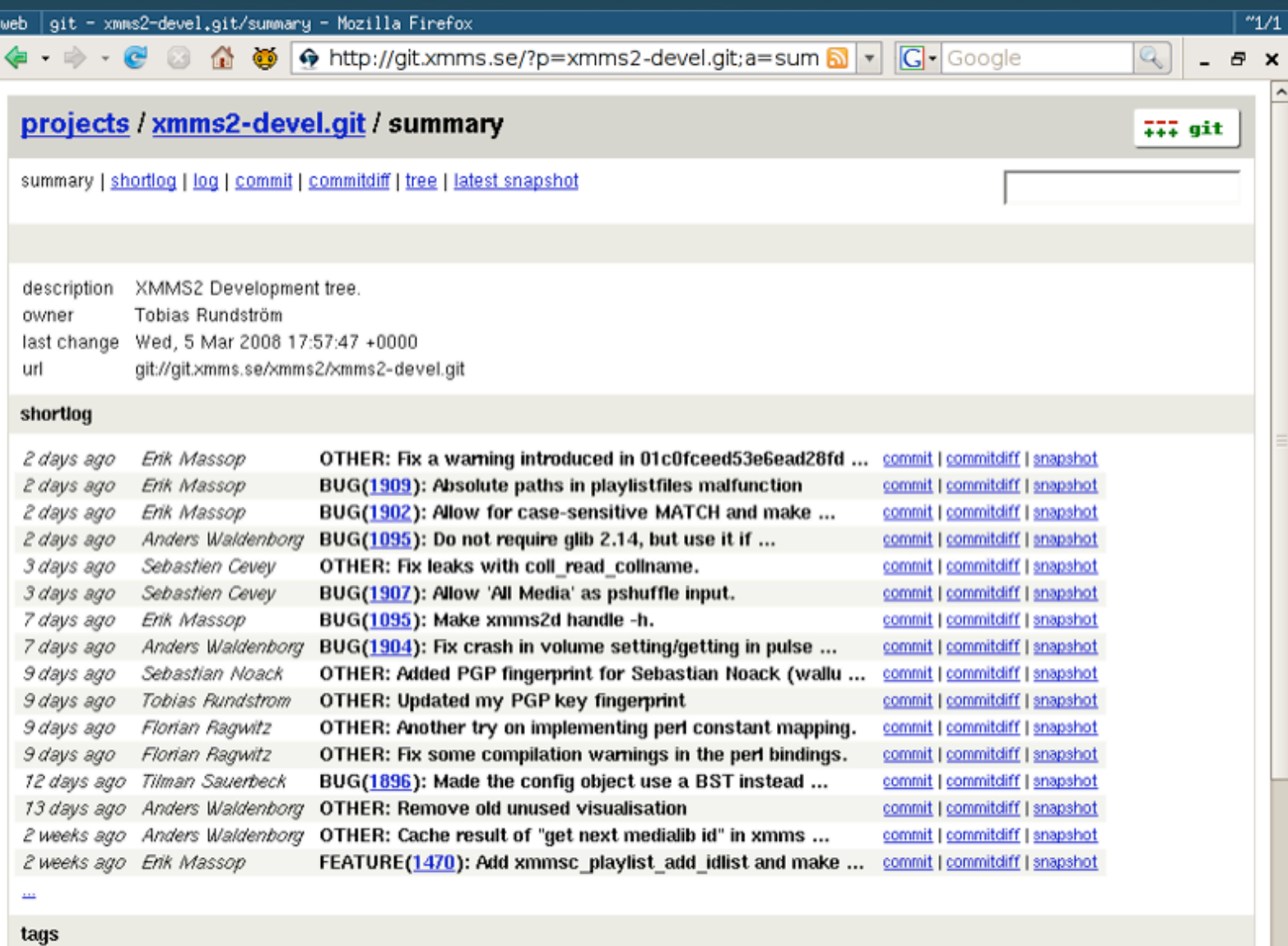

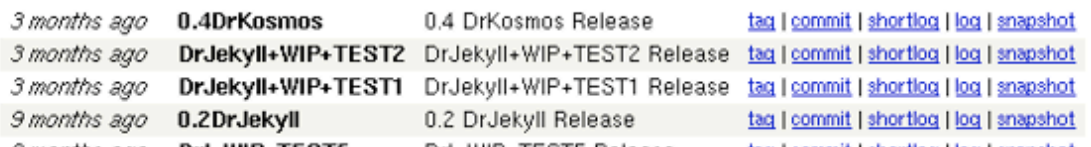

### Conclusion

- Approche différente au versionnement
- Workflow souple et fluide
- Puissance vs. Courbe d'apprentissage

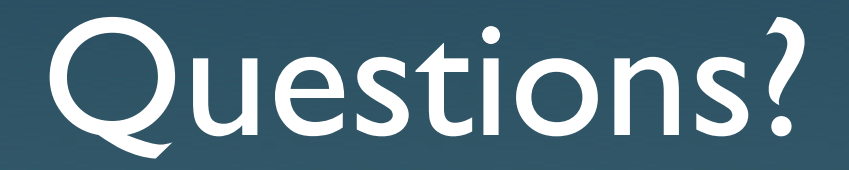

http://git.or.cz/